Документ подписан простой электронной подписью Информация о владельце: ФИО: Панарин Андрей Александрович Должность: Ректор Дата подписания: 28.03.2023 11:20:23<br>Уникальный программный ключ: Уникальный программный ключ: a5da3d9896e9d535380e<mark>5ff9a7</mark>da48329332e58302

-<br>Лицензия Nr 1478 от 28 мая 2015 г., серия 90/101 Nr 0008476 (бессрочная)<br>Свидетельство государственной аккредитации Nr 2783 от 07 марта 2018 года, серия 90401 Nr0092920 (до 07 марта 2024 года)

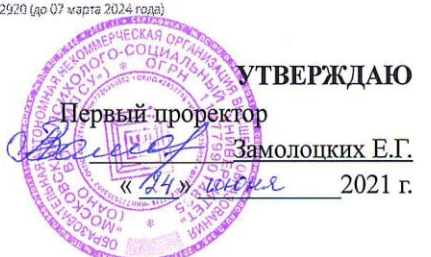

## Факультет психологии

Рабочая программа учебной дисциплины

ИКТ и медиаинформационная грамотность

Направление подготовки

44.03.03 Специальное (дефектологическое) образование

Направленность (профиль) подготовки:

Логопедия

Квалификация (степень) выпускника:

Бакалавр

Форма обучения: Очная, очно-заочная, заочная

> Составители программы: Скоробогатова Н.Е. доцент кафедры логопедии и специальной психологии

Москва 2021

# СОДЕРЖАНИЕ

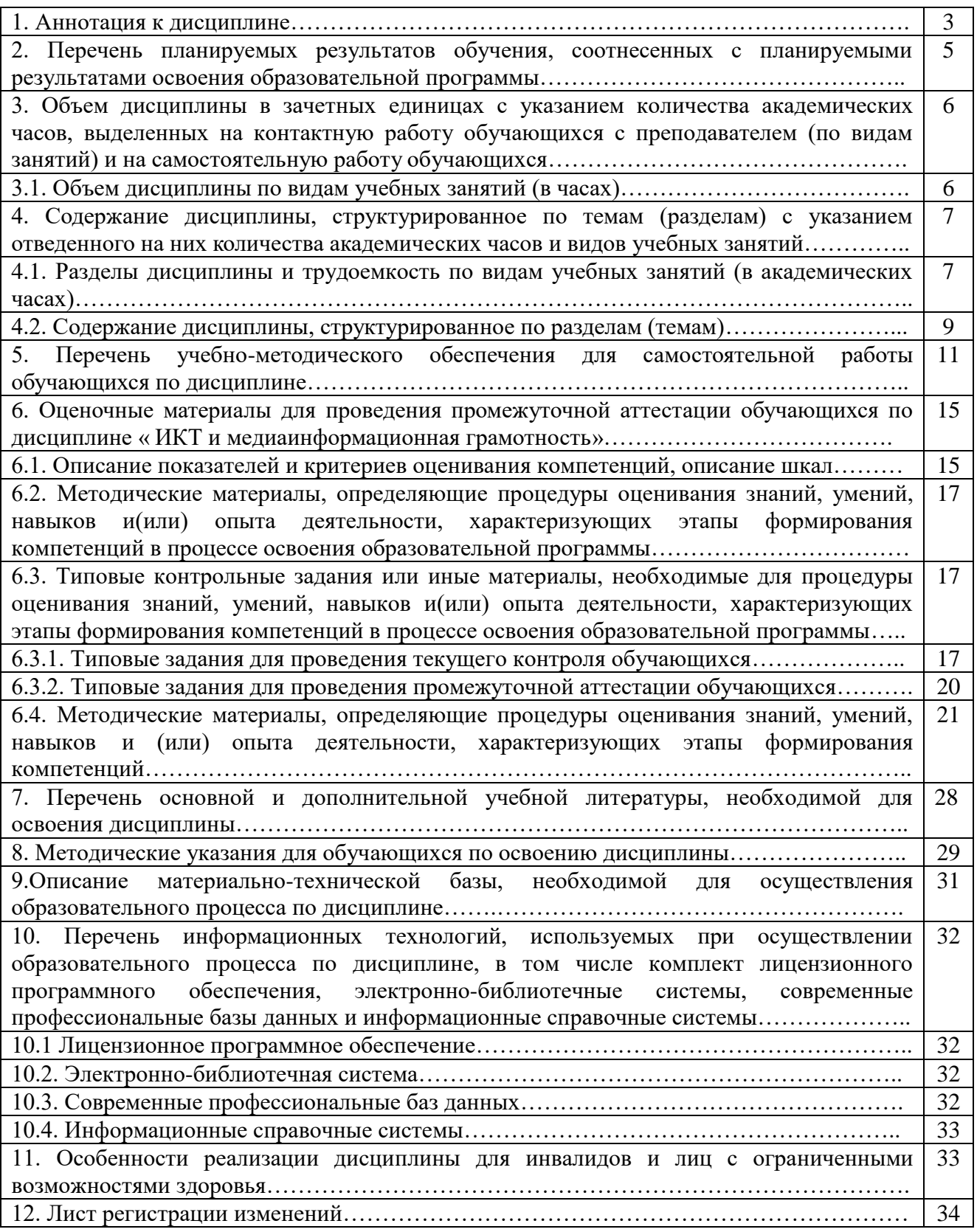

#### **1. Аннотация к дисциплине**

Рабочая программа дисциплины «ИКТ и медиаинформационная грамотность» составлена в соответствии с требованиями ФГОС ВО по направлению подготовки 44.03.03 Специальное (дефектологическое) образование (уровень бакалавриата), утвержденного приказом Министерства образования и науки РФ от 22.02. 2018 г. N 123.

Рабочая программа содержит обязательные для изучения темы по дисциплине «ИКТ и медиаинформационная грамотность». Дисциплина дает целостное представление о роли и месте информационных технологий в современном обществе, в образовании и в дефектологии; возможностях, предоставляемых медиаинформациоными технологиями в специальном обучении, овладении практическими навыками использования мультемидийных и компьютерных технологий как обучающего, коррекционного средства, и как дополнительной помощи учителю-дефектологу в коррекционно-развивающей работе.

Полученных знаний коррекционной педагогики возможно в профессиональной педагогической и культурно-просветительской деятельности.

#### **Место дисциплины в структуре основной профессиональной образовательной программы бакалавриата.**

Настоящая дисциплина включена в обязательную часть/ *часть, формируемую участниками образовательных отношений*, Блока 1 модуля «Коммуникативный модуль» учебных планов по направлению подготовки 44.03.03 Специальное (дефектологическое) образование уровень бакалавриата.

Для освоения дисциплины необходимы компетенции, сформированные в рамках изучения следующих дисциплин: «История России», «Философия», «Нормативно-правовые основы профессиональной деятельности», «Общая психология» «Иностранный язык», «Речевые практики», «Всеобщая история». Знания и умения, полученные при прослушивании указанных курсов лекций, являются теоретической базой дисциплины «ИКТ и медиаинформационная грамотность».

Дисциплина «ИКТ и медиаинформационная грамотность» является не только теоретической, но и практической основой для понимания и формирования предпосылок процесса информатизации общества и, в частности, компьютеризации специальной школы; освоение компьютерной и мультимедийной грамотности в использовании информационных технологий в специальном образовании; дается обзор основных научных и практических достижений в обрасти программных средств для применения в специальном образовательном процессе современных коррекционно-развивающих информационнокоммуникационных технологий. А также базой для дальнейшего изучения следующих дисциплин из модулей «Интегративные области профессиональной деятельности учителядефектолога», «Образование и психолого- педагогическая реабилитации лиц с ОВЗ», а также прохождения производственной практики и др.

Дисциплина «ИКТ и медиаинформационная грамотность» относится к обязательной части блока 1 «Дисциплины (модули)» образовательной программы бакалавриата.

Дисциплина изучается на 1 курсе в 2 семестре (для очной формы обучения).

Дисциплина изучается на 1 курсе в 2 семестре (для очно-заочной формы обучения).

Дисциплина изучается на 1 курсе в 2 семестре (для заочной формы обучения).

#### **Цель изучения дисциплины:**

Является подготовка студентов к организации обучения в системе основного образования с учетом содержательной специфики курса «ИКТ и медиаинформационная грамотность», логических и содержательно-методических связей в предметной области «Интеграционные области профессиональной деятельности учителя-дефектолога». Умение владеть информационно коммуникативными технологиями в специальных учебных заведениях и внедрения современных медиаинформационных и компьютерных технологий в инклюзивное образование обучающихся с ОВЗ.

**Задачи:**

- Бакалавр способен решать следующие профессиональные задачи:
- сформировать представления о роли информационно коммуникативных технологий в современном обществе, в образовании и в психолого-педагогической реабилитации лиц с нарушениями речи;
- ознакомить с содержанием и методиках специального обучения с применением компьютерных технологий;
- систематизация у обучающихся знаний по специальной педагогике, психологии и дефектологии применительно к использованию информационных и компьютерных технологий в специальном обучении и воспитании;
- ознакомить с основными пакетами мультимедийных программ и направлениями их применения в специальном образовании;
- сформировать у студентов общие представления о сущности и специфике использования информационно коммуникативных технологий профессиональной педагогической (коррекционной) деятельности;
- ознакомить с требованиями использования медиаинформационных технологий в логопедической работе;
- способствовать формированию профессиональной культуры логопеда;

## **Компетенции обучающегося, формируемые в результате освоения дисциплины:**

УК – 1 Способен осуществлять поиск, критический анализ и синтез информации,

применять системный подход для решения

поставленных задач.

ОПК – 2 Способен участвовать в разработке основных и дополнительных образовательных программ, разрабатывать отдельные их компоненты (в том числе с использованием информационно- коммуникационных технологий).

## **2. Перечень планируемых результатов обучения по дисциплине, соотнесенных с планируемыми результатами освоения основной профессиональной образовательной программы.**

Процесс изучения дисциплины направлен на формирование компетенций, предусмотренных ФГОС ВО по направлению подготовки 44.03.03 Специальное (дефектологическое) образование (уровень бакалавриата) и на основе профессионального стандарта "Педагог (педагогическая деятельность в дошкольном, начальном общем, основном общем, среднем общем образовании) (воспитатель, учитель).", утвержденного приказом Министерства труда и социальной защиты Российской Федерации от 18 октября 2013 г. N 544н, с изменениями, внесенными приказами Министерства труда и социальной защиты РФ от 25 декабря 2014 г. № 1115н и от 5 августа 2016 г. № 422н; профессионального стандарта «Педагог дополнительного образования детей и взрослых», утвержденного приказом Министерства труда и социальной защиты РФ от 8 сентября 2015 г. № 613н соотнесённых с федеральным государственным образовательным стандартом по указанному направлению подготовки.

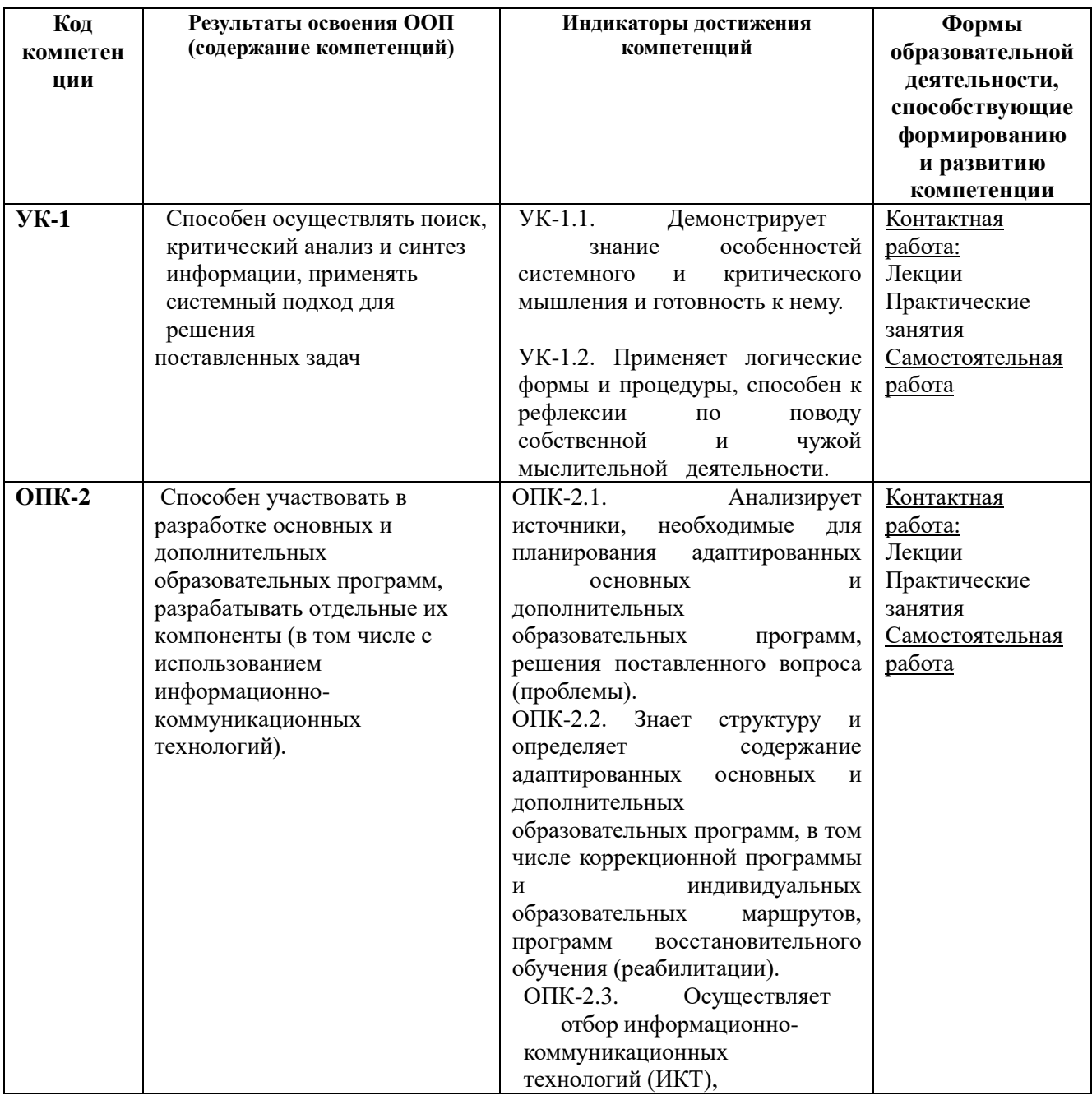

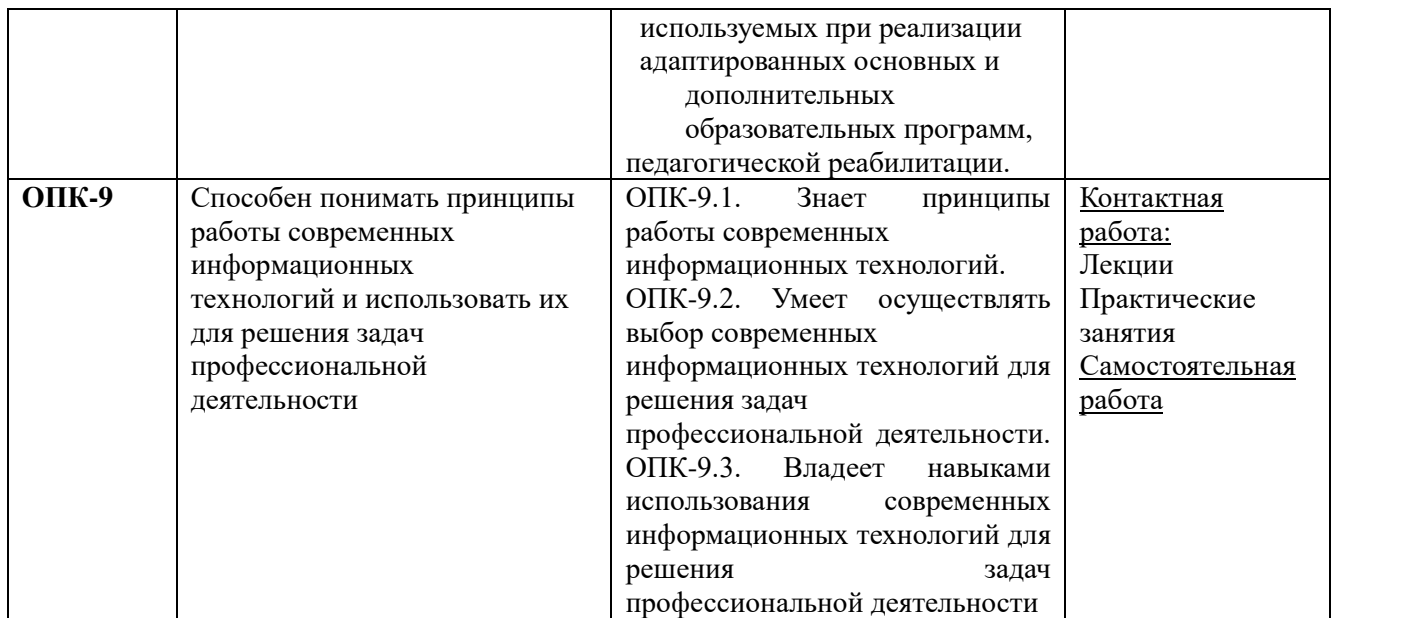

## **3. Объем дисциплины в зачетных единицах с указанием количества академических часов, выделенных на контактную работу обучающихся с преподавателем (по видам занятий) и на самостоятельную работу обучающихся.**

Общая трудоемкость дисциплины составляет 3 зачетные единицы.

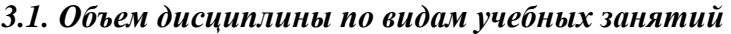

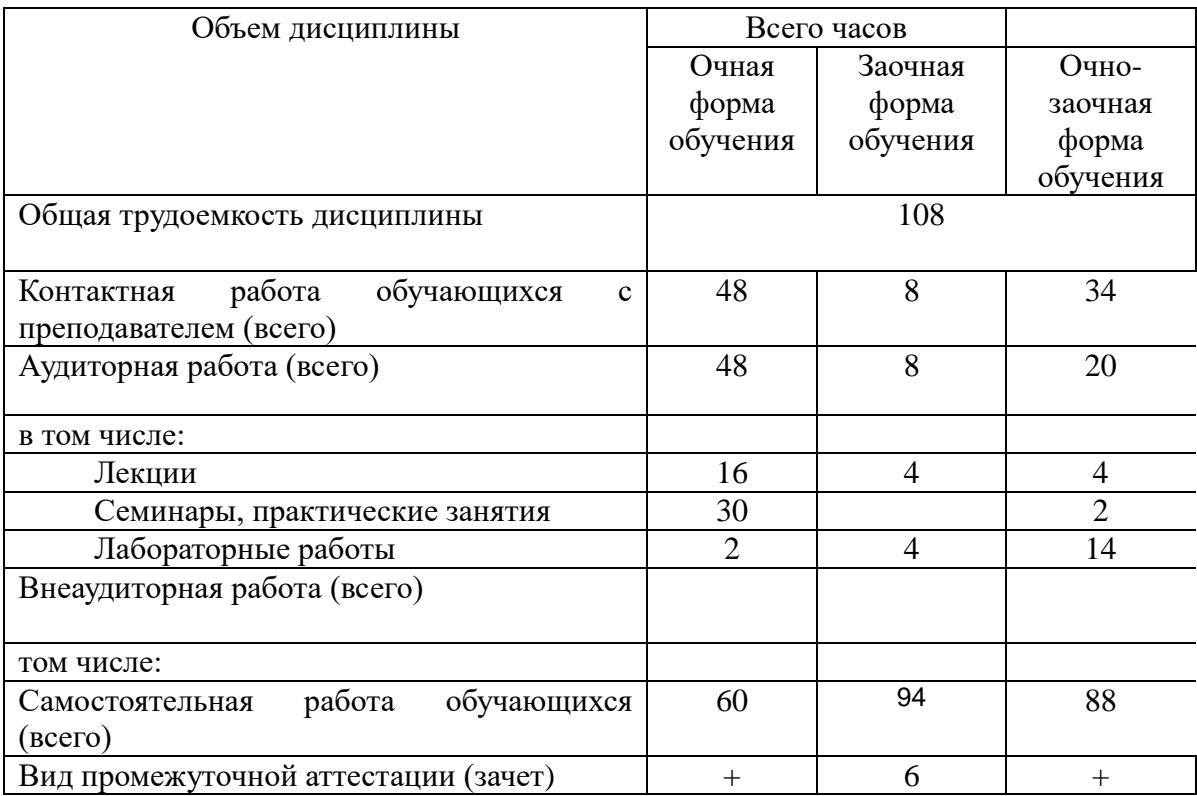

## **4. Содержание дисциплины, структурированное по темам (разделам) с указанием отведенного на них количества академических часов и видов учебных занятий.**

 **4.1. Разделы дисциплины и трудоемкость по видам учебных занятий (в академических часах)**

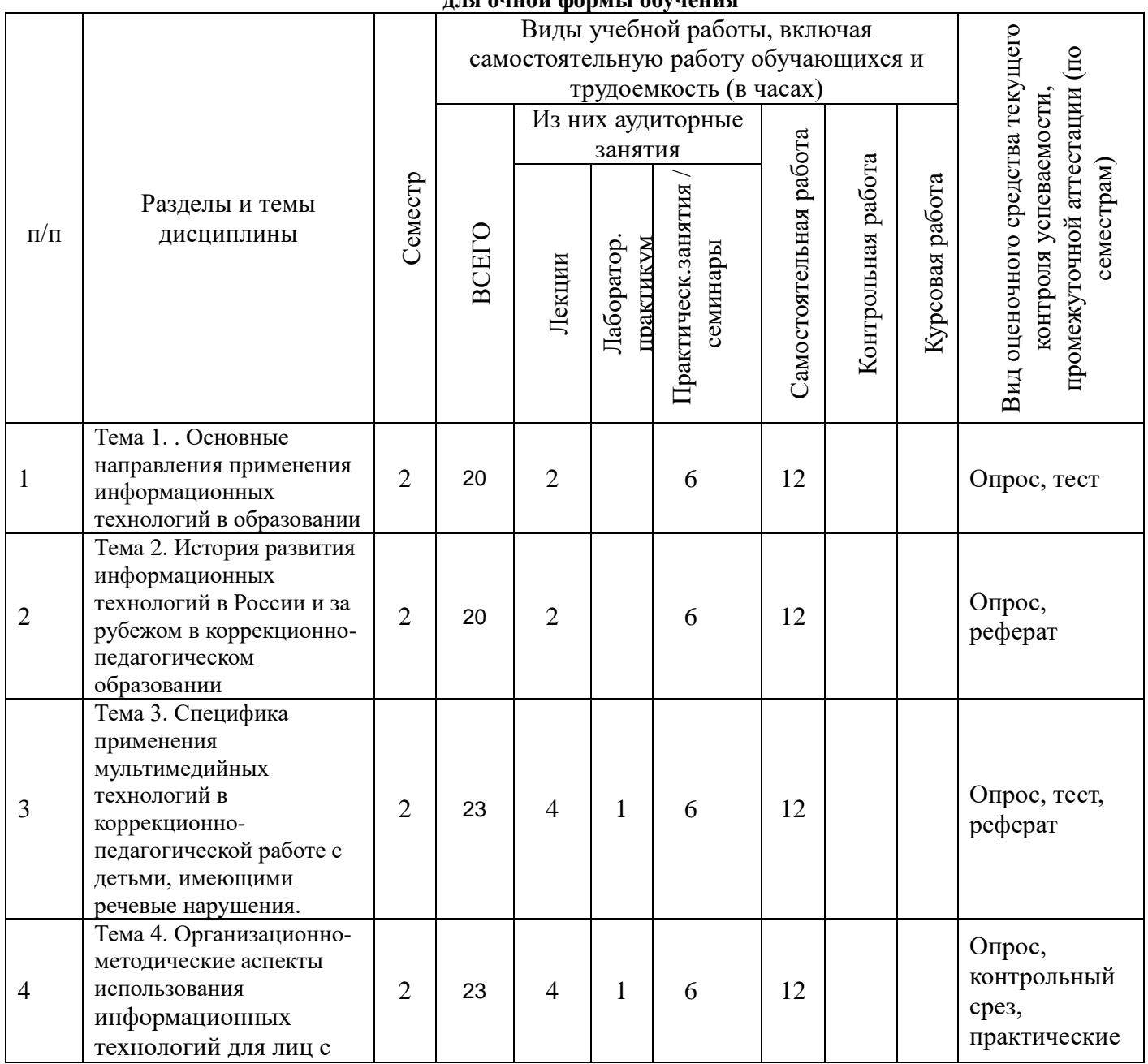

**для очной формы обучения**

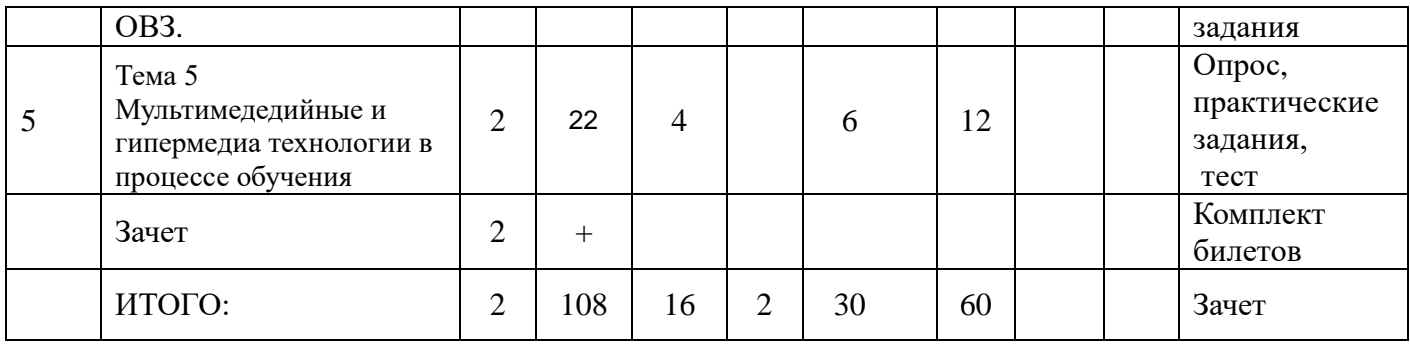

#### **для очно-заочной формы обучения**

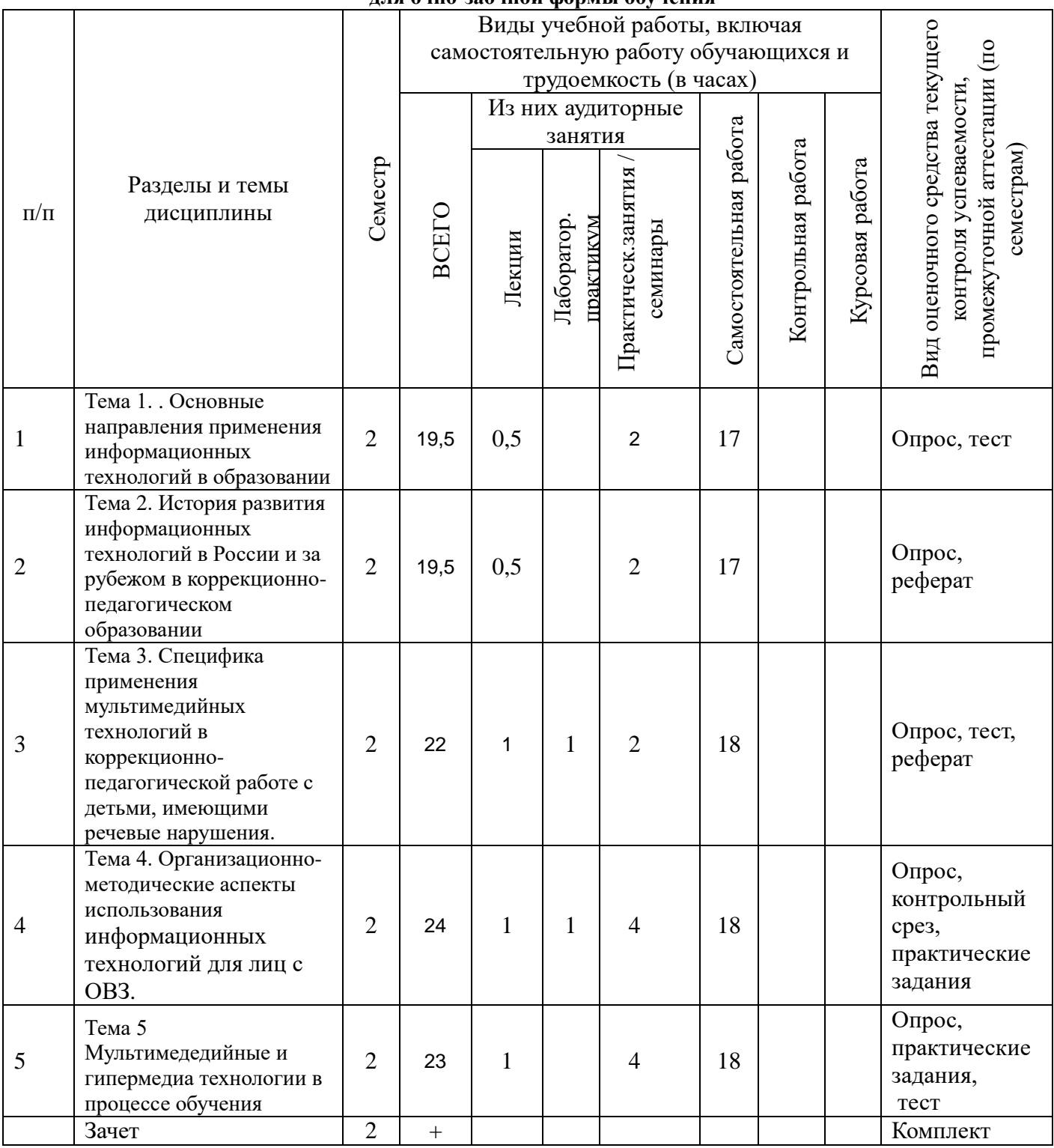

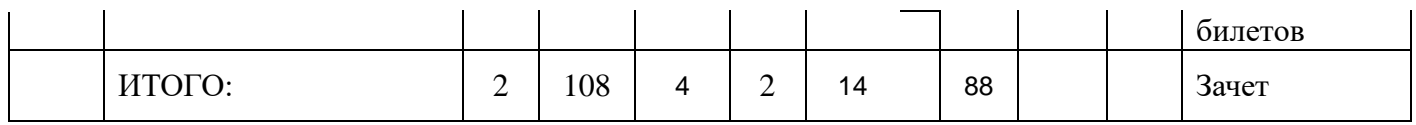

## **для заочной формы обучения**

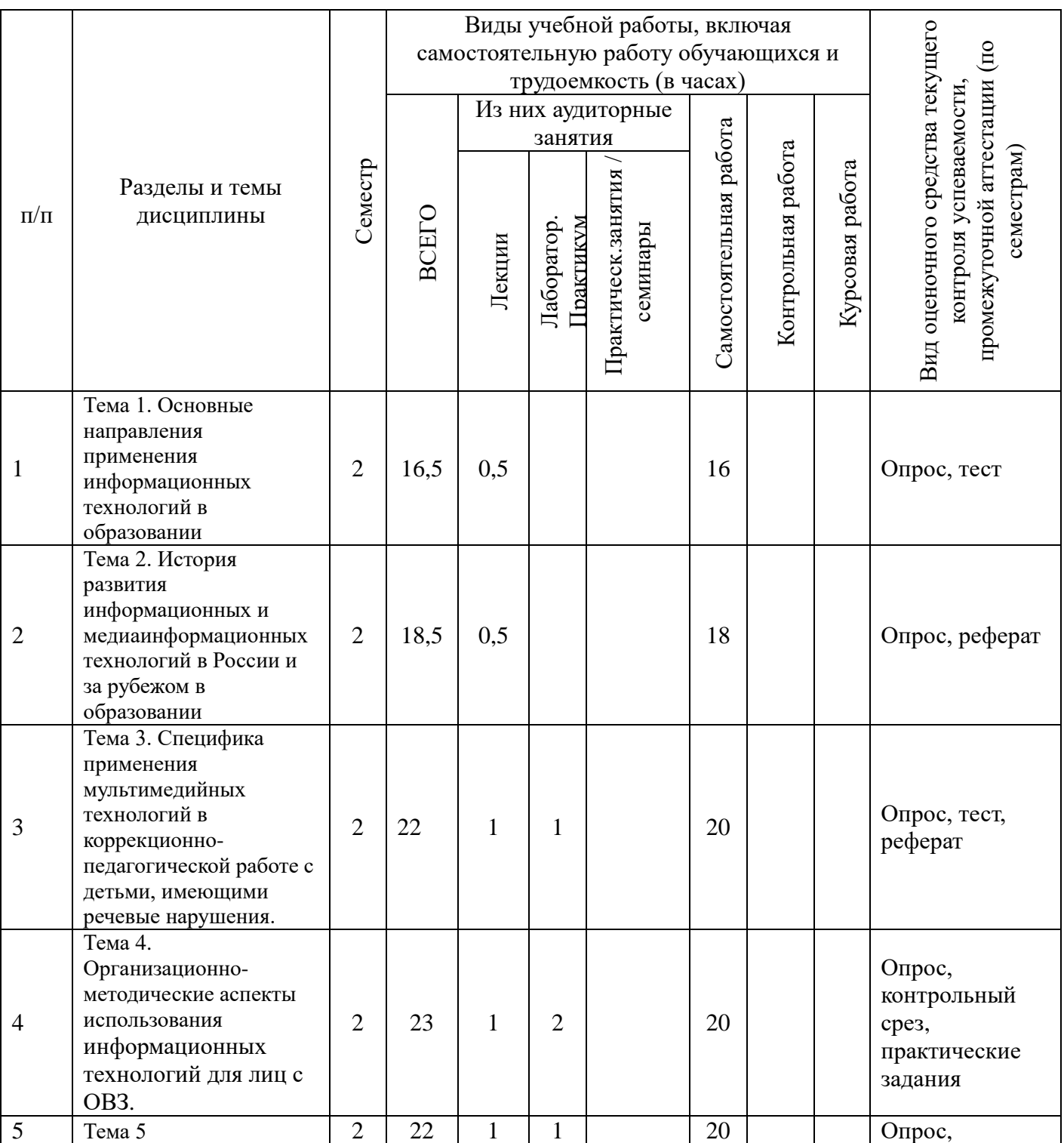

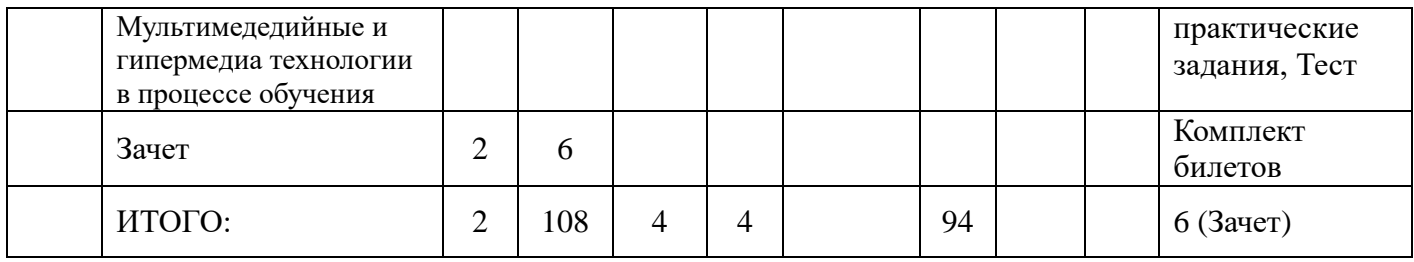

#### **4.2. Содержание дисциплины, структурированное по разделам ( темам).**

#### **Тема 1**. **Основные направления применения информационных технологий в образовании**

#### *Содержание лекционного курса*

Понятие информационные и коммуникационные технологии в образовании. Понятие информационного общества. Информатизация образования. Изменение целей школьного образования в связи с внедрением ИКТ. Критерии развитости информационного общества. Компьютеризация образования, как стадия информатизации. Основные направления компьютеризации образования. Операционный стиль мышления. Основные факторы информатизации образования.

#### *Содержание практических занятий*

Определите основное содержание понятий «информационные и компьютерные технологии». Перечисление сходства и различия между данными понятиями. Назовите наиболее распространение информационные технологии. Перечисление сфер применения современных информационных технологий. Определение основных направлений компьютеризации образования. Раскрытие особенности операционного стиля мышления.

#### **Тема 2. История развития информационных и медиаинформационных технологий в России и за рубежом в коррекционно-педагогическом образовании**

#### *Содержание лекционного курса*

Эволюция развития информационных технологий. Моделирование. Модели данных в профессиональной области и обзор технологий их исследования. Стандартные средства пакета обработки текстовой, графической и числовой информации. Системы мультимедиа. Принципы обработки информации мультимедийными устройствами. Применение мультимедийных технологий в учебном процессе. Использование компьютерных средств для работы с детьми, имеющими различные виды психофизиологических нарушений.

#### *Содержание практических занятий*

Классификация компьютерных технологий. Определения основных направлений внедрения средств информационных и коммуникационных технологий в образование. Раскрытие методических, психологических, технических требований и определение требования здоровьесберегающего и эргономического характера, предъявляемые к использованию мультимедийных презентаций в коррекционно-педагогической работе. Раскрытие специфики использования мультимедийных презентаций в коррекционно-педагогической работе с детьми, имеющими речевые нарушения.

#### *Лабораторный практикум*

Особенности использования компьютерных средств для работы с детьми, имеющими различные виды психофизиологических нарушений. Моделирование. Модели данных в профессиональной области и обзор технологий их исследования. Методические, психологические, технические, технологические требования, а также требования здоровьесберегающего и эргономического характера, предъявляемые к использованию мультимедийных презентаций в коррекционно-педагогической работе. Специфика использования мультимедийных презентаций в коррекционно-педагогической работе с детьми, имеющими речевые нарушения.

#### **Тема 3. Специфика применения мультимедийных технологий в коррекционнопедагогической работе с детьми, имеющими речевые нарушения.**

#### *Содержание лекционного курса*

Достижения отечественной науки в области компьютеризации специального образования. Концепция ИКП РАО компьютеризации специального образования. Физиологогигиенические и психофизиологические требования к использованию компьютера в работе с детьми. Особенности обучения дошкольника в условиях компьютерной игровой деятельности.

Гигиенические требования к персональным компьютерам в дошкольных учреждениях. Гигиенические требования к компьютерным классам в дошкольных учреждениях. Система зрительной гимнастики при работе на персональном компьютере. Система физических упражнений при работе на персональном компьютере. Планирование индивидуальных и фронтальных занятий с использованием информационных технологий. Психологический аспект использования ИТО в коррекционно-развивающем процессе с детьми с отклонениями в развитии.

Специализированные полифункциональные компьютерные программы: «Мир за твоим окном», «Математика для тех, кому трудно», «Лента времени». Программа «Диктор» для профессиональной подготовки незрячих. Программа «Звукослоговой анализ слов» для дошкольников.

#### *Лабораторный практикум*

Создание мультимедийной презентации логопедического занятия в Microsoft PowerPoint. Планирование сценария презентации в соответствии с выбранной темой занятия. Знакомство с требованиями к оформлению и критериями оценивания презентаций PowerPoint. Анализ и оценка созданных презентаций согласно разработанным критериям оценивания. Использование электронных таблиц, формул, диаграмм, графиков Microsoft Excel в коррекционно-педагогической работе. Электронные таблицы Microsoft Excel. Создание гистограммы по образцу. Самостоятельное создание диаграммы. Количественный анализ результатов логопедической диагностики.

## *Содержание практических занятий*

Анализ и оценка компьютерных программ: «Мир за твоим окном», «Математика для тех, кому трудно», «Лента времени». Программа «Диктор» для профессиональной подготовки незрячих. Программы по работе над звукопроизношением для дошкольников. Гигиенические требования к персональным компьютерам в дошкольных учреждениях. Гигиенические требования к компьютерным классам в дошкольных учреждениях. Система зрительной гимнастики при работе на персональном компьютере. Система физических упражнений при работе на персональном компьютере.

## **Тема 4. Организационно-методические аспекты использования информационных технологий для лиц с ОВЗ.**

#### *Содержание лекционного курса*

Способы формирования представлений об этих отличиях у учащихся с ОВЗ. Формирование алгоритмической культуры учащихся с нарушениями в развитии. Понятие «задача» в терминах информатики. Использование информационных технологий при изучении общеобразовательных предметов в специальной школе. Специализированные программы обучающего характера. Обучающие программы для массовой общеобразовательной школы. Интерактивная доска. Роль пропедевтического курса информатики начальной школы в социальной адаптации детей с ОВЗ. Компьютер как средство коррекции. Специализированные программы коррекционного назначения. Программа-тренажер «Фраза» используется в школе VIII вида на этапе контроля знаний по русскому языку.

*Лабораторный практикум*

Работа по оформлению презентаций согласно разработанным критериям оценивания в коррекционной работе. Разработка игровых заданий, на различные темы с использованием инструментальных программных средств.

#### *Содержание практических занятий*.

Методические рекомендации по подготовки логопедического занятия с использованием мультимедийных программ. Оценка возможностей различных специализированных программ коррекционного назначения SpeechViewer («Видимая речь») и Screen Reader («Экранный чтец»). Программа «Репетитор» находит применение на уроках русского языка. Программа-тренажер «Фраза» используется в школе VIII вида на этапе контроля знаний по русскому языку. Раскрыть особенности специализированных программ обучающего характера. Использование ИКТ при изучении общеобразовательных предметов в специальной школе. Компьютер как средство коммуникации лиц с ограниченными возможностями.

# **Тема 5. Мультимедедийные и гипермедиа технологии в процессе обучения**

#### *Содержание лекционного курса*

Мультемидийные технологии как средство коммуникации лиц с ограниченными возможностями. Гипертекст и Интернет. Дистанционное образование. Характеристики нового подхода к специальному образованию с помощью телекоммуникаций. Требования и рекомендации к инфраструктуре дистанционного обучения лиц с ОВЗ. Электронные учебники для лиц с ОВЗ. Телекоммуникационные сети, телекоммуникация, компьютерные телекоммуникации. Электронная почта. Интернет в обучении. Компьютерная зависимость. Интерактивные технологии в жизни людей с ОВЗ.

## *Содержание практических занятий*

Раскрытие требований и рекомендаций к инфраструктуре дистанционного обучения лиц с ОВЗ. Структура мультимедийного учебного пособия для лиц с ОВЗ. Составление мультимедийной презентации для дошкольников с нарушением речи.

## **5. Перечень учебно-методического обеспечения для самостоятельной работы обучающихся по дисциплине.**

Самостоятельная работа обучающихся при изучении дисциплины «ИКТ и медиаинформационная грамотность» предполагает, в первую очередь, работу с основной и дополнительной литературой. Результатами этой работы становятся выступления на семинарских занятиях, участие в опросе и обсуждении тем курса, решение тестов и заданий контрольного среза, подготовка практических заданий и написание рефератов.

Методика самостоятельной работы предварительно разъясняется преподавателем и в последующем может уточняться с учетом индивидуальных особенностей обучающихся. Время и место выполнения самостоятельной работы выбираются обучающимися по своему усмотрению с учетом рекомендаций преподавателя.

Самостоятельную работу над дисциплиной следует начинать с изучения рабочей программы дисциплины «ИКТ и медиаинформационная грамотность», которая содержит основные требования к знаниям, умениям и навыкам обучающихся. Обязательно следует учитывать рекомендации преподавателя, данные на занятиях и приступать к изучению отдельных тем в порядке, предусмотренном программой.

Получив представление об основном содержании темы на лекции, необходимо изучить и закрепить материал с помощью источников, указанных в разделе 7 рабочей программы. Целесообразно составить краткий конспект, отображающий содержание и связи основных понятий данной темы. Обязательно следует записывать возникшие вопросы, на которые не удалось ответить самостоятельно, для того, чтобы была возможность обсудить эти вопросы на практическом занятии.

При подготовке к процедуре текущего контроля, обучающимся по очной, заочной и очно-заочной формам, необходимо опираться на перечень примерных заданий, по которым будет проводиться контрольный срез.

Полезно в ходе самостоятельной проработки содержания дисциплины использовать

#### **вопросы для самопроверки:**

- *1.* Использование программных тренажерных комплексов для коррекции речи у заикающихся и детей с дизартрией дошкольного возраста.
- *2.* Организация работы учителя-логопеда с использованием компьютерных технологий.
- *3.* Использование программы «Мир за твоим окном» в процессе коррекционноразвивающей работы по развитию речи с детьми с нарушениями интеллекта.
- *4.* Современные компьютерные технологии в подготовке к школе детей с речевой патологией.
- *5.* Информационные технологии в обучении детей с детским церебральным параличом.
- *6.* Информационные технологии в обучении детей с алалией.
- *7.* Методические, психологические, технические, технологические требования, а также требования здоровьесберегающего и эргономического характера, предъявляемые к использованию мультимедийных презентаций в коррекционнопедагогической работе.
- *8.* Специфика использования мультимедийных презентаций в коррекционнопедагогической работе с детьми, имеющими речевые нарушения.

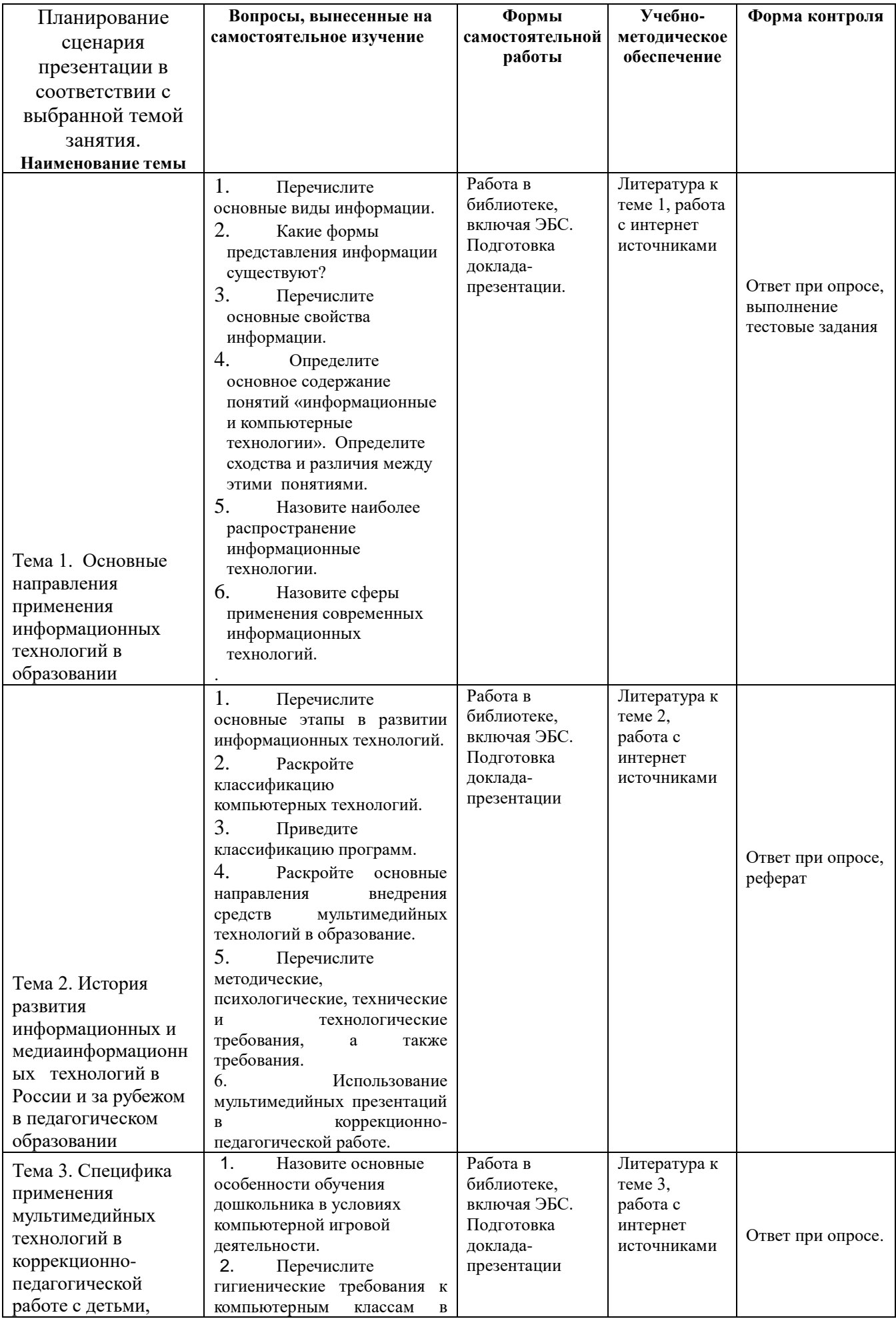

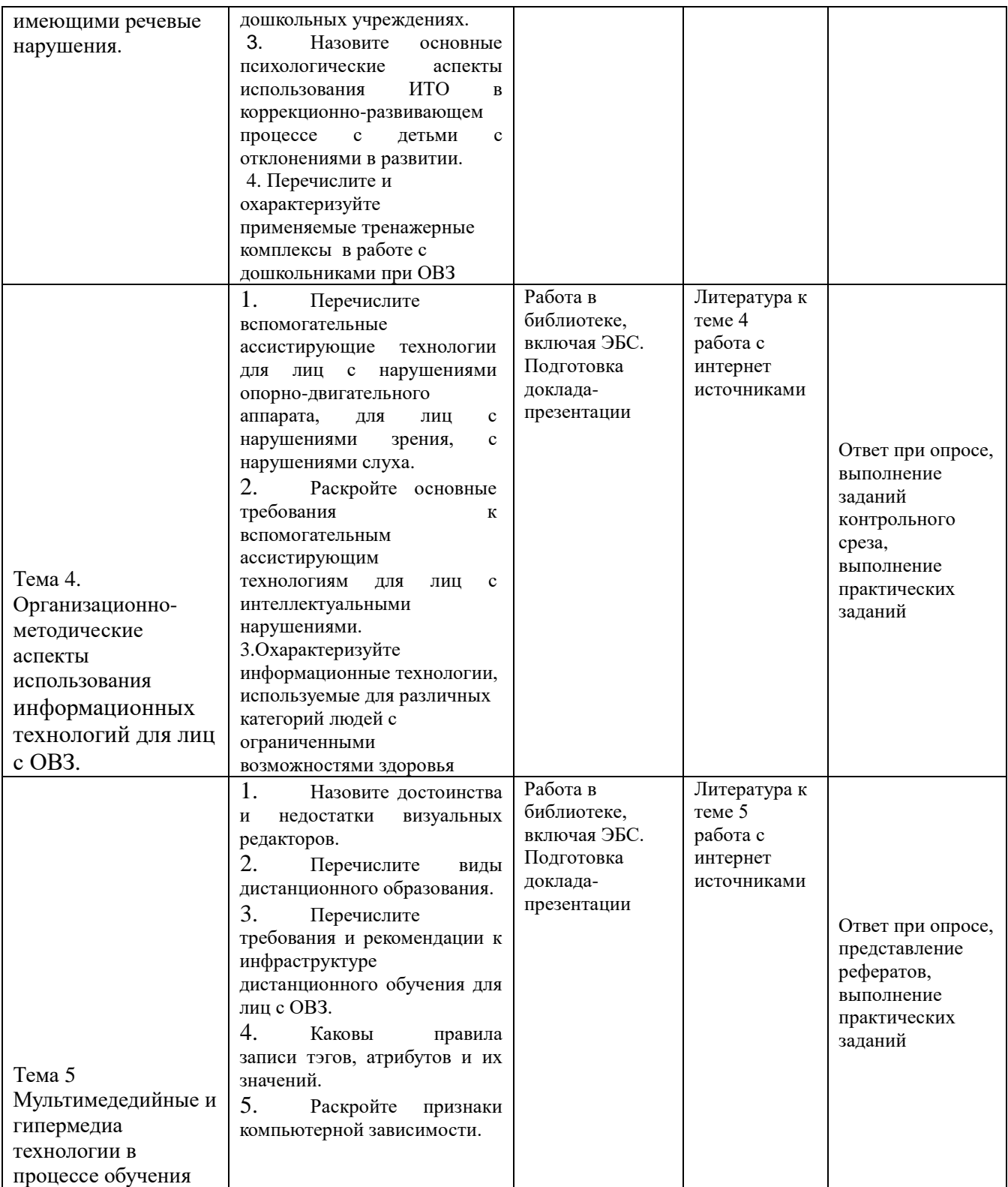

Обучающимся по всем формам обучения необходимо при подготовке к зачету систематизировать и повторить изученный материал с опорой на перечень вопросов к зачету.

## **6. Фонд оценочных средств для проведения промежуточной аттестации обучающихся по дисциплине «ИКТ и медиаинформационная грамотность».**

Промежуточная аттестация по дисциплине проводится в форме зачета.

**6.1. Описание показателей и критериев оценивания компетенций, описание шкал оценивания**

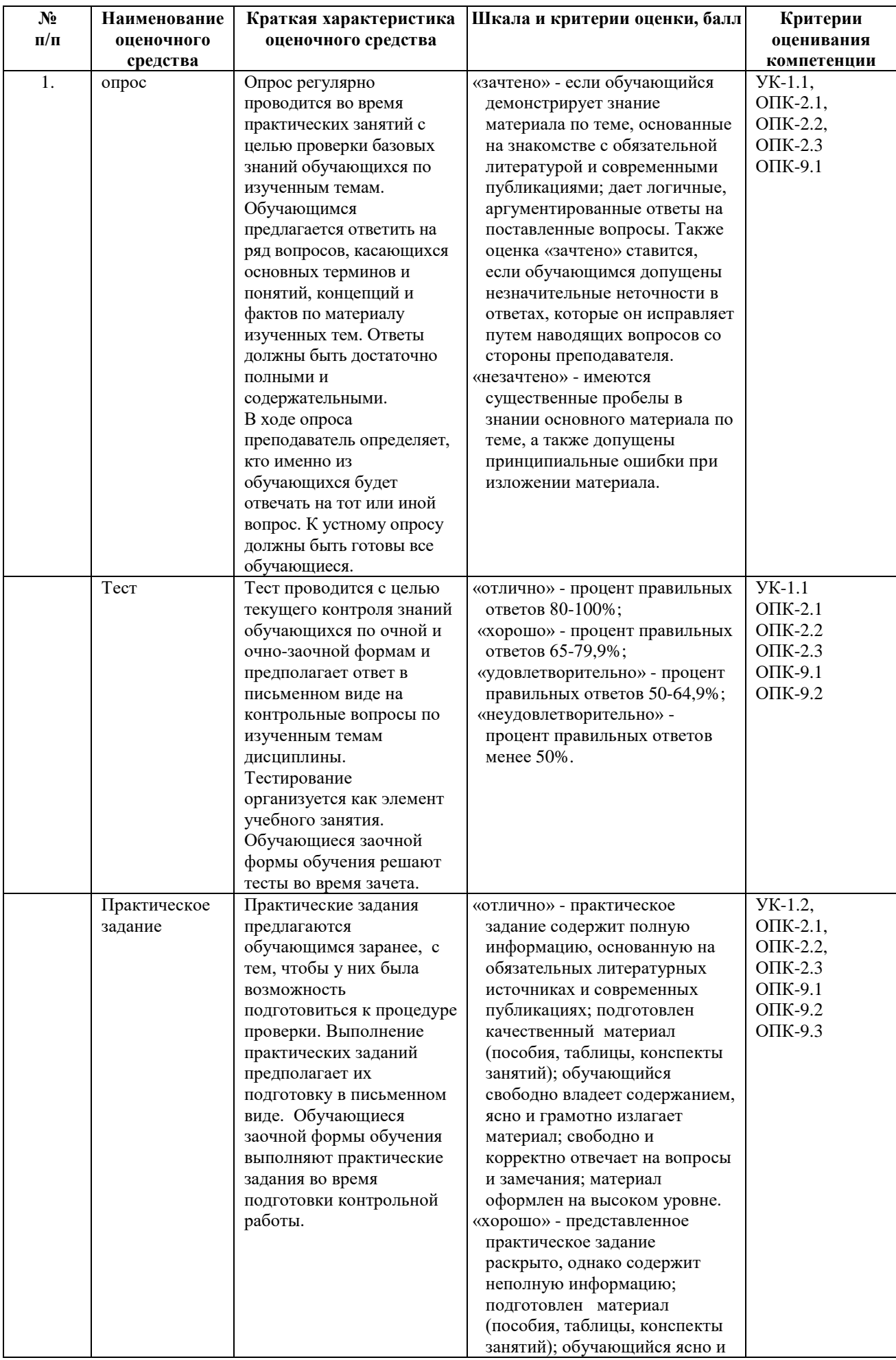

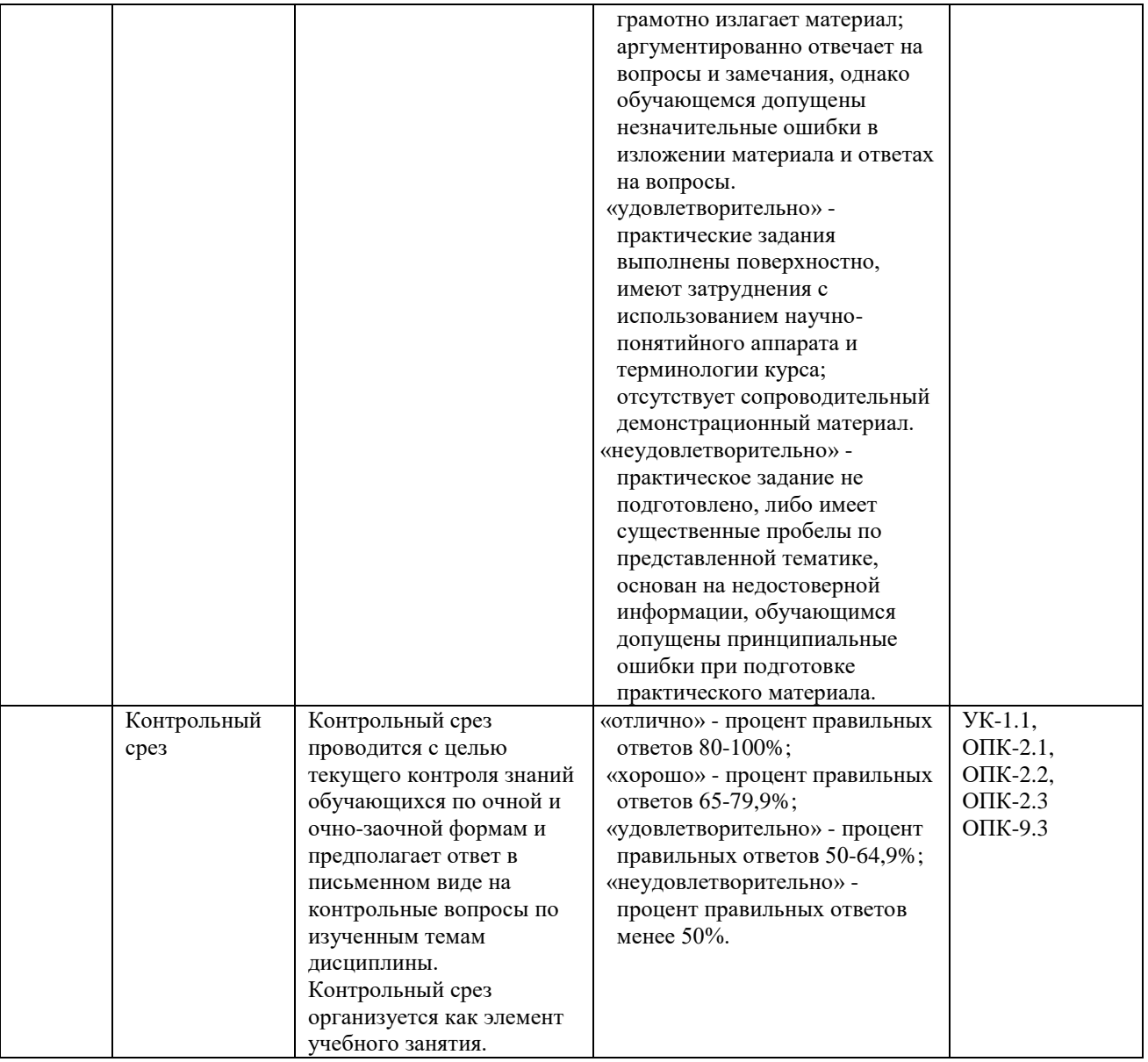

**6.2. Методические материалы, определяющие процедуры оценивания знаний, умений, навыков и(или) опыта деятельности, характеризующих этапы формирования компетенций в процессе освоения образовательной программы**

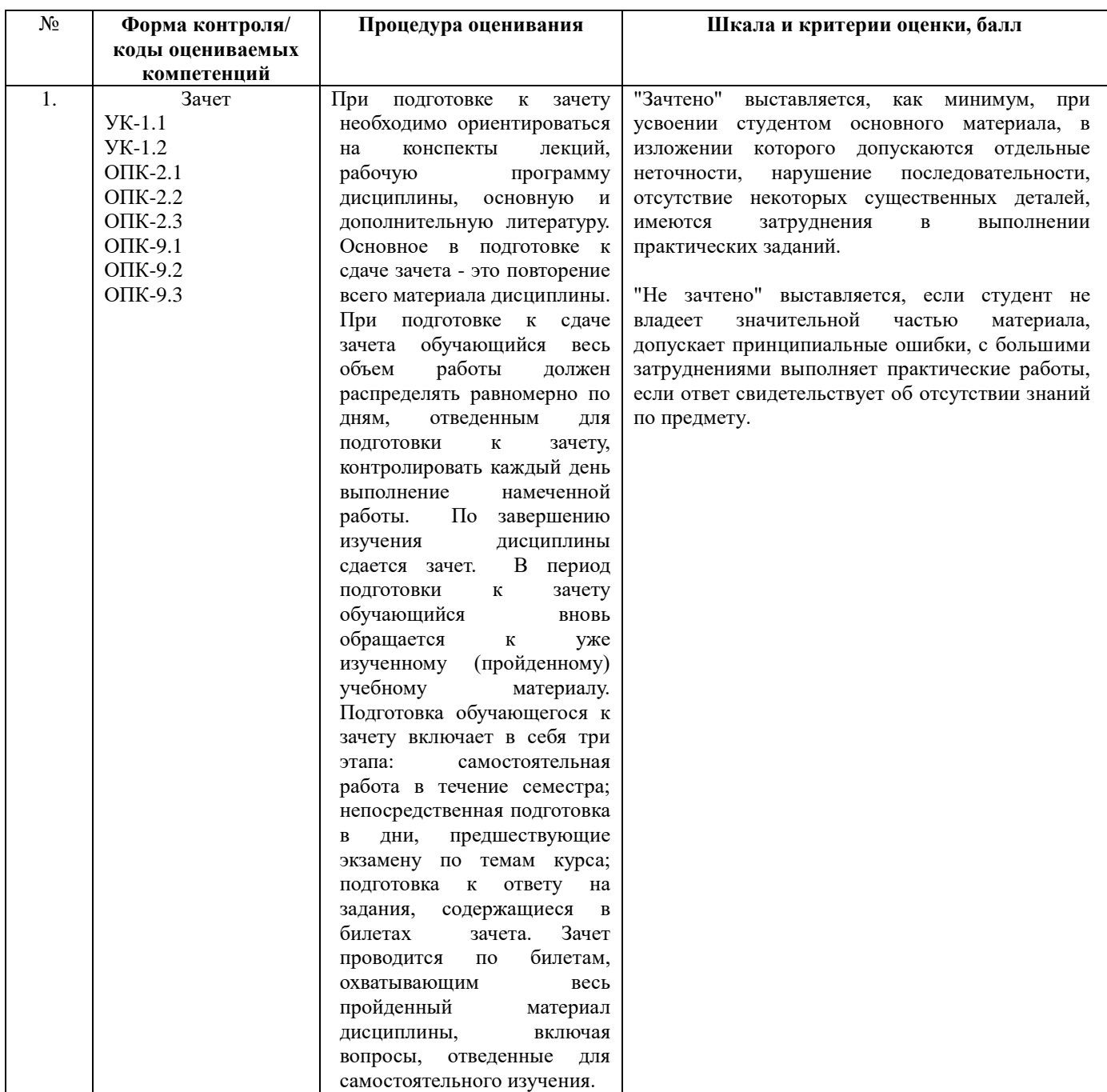

**6.3. Типовые контрольные задания или иные материалы, необходимые для процедуры оценивания знаний, умений, навыков и(или) опыта деятельности, характеризующих этапы формирования компетенций в процессе освоения образовательной программы**

**6.3.1. Типовые задания для проведения текущего контроля обучающихся. Тема 1.** . **Основные направления применения информационных технологий в образовании** *Перечень вопросов для обсуждения на семинарах и практических занятиях:* 

- 1. Перечислите основные виды информации.
- 2. Какие формы представления информации существуют?
- 3. Перечислите основные свойства информации.
- 4. Определите основное содержание понятий «информационные и компьютерные технологии». Определите сходства и различия между этими понятиями.
- 5. Назовите наиболее распространение информационные технологии.
- 6. Назовите сферы применения современных информационных технологий.
- 7. Перечислите *о*сновные направления компьютеризации образования.
- 8. Раскройте особенности операционного стиля мышления.

#### **Тема 2. История развития информационных и медиаинформационных технологий в России и за рубежом в коррекционно-педагогическом образовании**

*Перечень вопросов для обсуждения на семинарах и практических занятиях:*

- 1. Перечислите основные информационные технологии, используемые в коррекционноразвивающем процессе.
- 2. Перечислите основные этапы в развитии информационных технологий.
- 3. Раскройте классификацию компьютерных технологий.
- 4. Приведите классификацию программ.
- 5. Раскройте основные направления внедрения средств информационных и коммуникационных технологий в образование.
- 6. Перечислите методические, психологические, технические, технологические требования, а также требования здоровьесберегающего и эргономического характера, предъявляемые к использованию мультимедийных презентаций в коррекционнопедагогической работе.
- 7. Раскройте специфику использования мультимедийных презентаций в коррекционнопедагогической работе с детьми, имеющими речевые нарушения.

#### **Тема 3. Специфика применения мультимедийных технологий в коррекционно-педагогической работе с детьми, имеющими речевые нарушения.**

*Перечень вопросов для обсуждения на семинарах и практических занятиях:*

- 1. Перечислите основные этапы внедрения информационных технологий в специальное образование.
- 2. Учебно-материальная база обеспечения процесса информатизации образования.
- 3. Средства автоматизации информационно-методического обеспечения учебного заведения.
- 4. Перечислите физиолого-гигиенические и психофизиологические требования к использованию компьютера в работе с детьми.
- 5. Назовите основные особенности обучения дошкольника в условиях компьютерной игровой деятельности.
- 6. Перечислите гигиенические требования к компьютерным классам в дошкольных учреждениях.
- 7. Назовите основные психологические аспекты использования ИТО в коррекционноразвивающем процессе с детьми с отклонениями в развитии.
- 8. Перечислите особенности специализированных программ: «Мир за твоим окном», «Математика для тех, кому трудно», «Диктор», «Звукослоговой анализ слов» для дошкольников.

#### **Тема 4. Организационно-методические аспекты использования информационных и медиаинформационных технологий для лиц с ОВЗ.**

*Перечень вопросов для обсуждения на семинарах и практических занятиях:* 

- 1. Дайте оценку специализированным программ коррекционного назначения SpeechViewer («Видимая речь») и Screen Reader («Экранный чтец»). Программа «Репетитор» находит применение на уроках русского языка.
- 2. Раскройте особенности программы-тренажер «Фраза» используется в школе VIII вида на этапе контроля знаний по русскому языку.
- 3. Перечислите специализированные программы обучающего характера.
- 4. Раскройте основные требования к электронным средствам учебного назначения.
- 5. Дидактические основы разработки КСО.
- 6. Классификация инструментальных средств для разработки КСО.
- 7. Этапы проектирования КСО.
- 8. Перечислите вспомогательные ассистирующие технологии для лиц с нарушениями опорно-двигательного аппарата, для лиц с нарушениями зрения, с нарушениями слуха.
- 9. Раскройте основные требования к вспомогательным ассистирующим технологиям для лиц с интеллектуальными нарушениями.
- 10. Охарактеризуйте информационные технологии, используемые для различных категорий людей с ограниченными возможностями здоровья.

## **Тема 5. Мультимедедийные и гипермедиа технологии в процессе обучения**

*Перечень вопросов для обсуждения на семинарах и практических занятиях:* 

- 1. Приведите понятия и виды компьютерных сетей.
- 2. Что такое гипертекст. Раскройте содержание понятий «гипертекстовая технология www», «язык HTML», «Web-страница».
- 3. Назовите достоинства и недостатки визуальных редакторов.
- 4. Перечислите виды дистанционного образования.
- 5. Перечислите требования и рекомендации к инфраструктуре дистанционного обучения для лиц с ОВЗ.
- 6. Каковы правила записи тэгов, атрибутов и их значений.
- 7. Раскройте признаки компьютерной зависимости.
- 8. Уровни компьютерной зависимости.
- 9. Раскройте основные возможности интерактивных технологий для детей с ОВЗ.
- 10. Опишите достоинства мультимедийных устройств, выделите из них наиболее значимые в сфере образования.

## **Лабораторные работы**

#### **Тема 3. Специфика применения мультимедийных технологий в коррекционнопедагогической работе с детьми, имеющими речевые нарушения.**

*Перечень вопросов для обсуждения на лабораторном практикуме:*

- 1. PowerPoint. Планирование сценария презентации в соответствии с выбранной темой занятия.
- 2. Разработка фрагмента урока по заданной теме. Графические объекты.
- 3. Разработка презентации к уроку на выбранную тему.
- 4. Работа со слайдами и текстом по заданной теме.
- 5. Вставка звука и видеоклипа по заранее подготовленной теме.
- 6. Правила анимации объектов.
- 7. Составление на компьютере электронных таблиц, формул, диаграмм, графиков Microsoft Excel.
- 8. Построение графических зависимостей и решение уравнений (с помощью электронных таблиц создайте гистограмму, иллюстрирующую сравнительные результаты обучения учащихся экспериментального и контрольной групп ).
- 9. Количественный анализ результатов логопедической диагностики с помощью Microsoft Excel.

## **Тема 4. Организационно-методические аспекты использования информационных и медиаинформационных технологий для лиц с ОВЗ.**

*Перечень вопросов для обсуждения на лабораторном практикуме:*

- 1. Использование текстового редактора Microsoft Word в коррекционной работе (оформление документов с различным уровнем сложности, создания рисунков, таблиц различной сложности, дополнительные возможности).
- 2. Композиция. Организационные диаграммы.
- 3. Разработка игровых заданий по заданной теме с использованием различных программных средств.
- 4. Разработка коррекционно-логопедических занятий для детей дошкольного возраста с использованием программно-методического комплекса «Репортёр и фантазер мульти творчества» с применением различных пакетов программ.

#### **6.3.2. Типовые задания для проведения промежуточной аттестации обучающихся.**

Промежуточная аттестация по дисциплине «ИКТ и медиаинформационная грамотность» проводится в форме зачета.

- 1. Основное содержание понятий «информационные и медиаинформационных технологии». Сходства и различия между этими понятиями.
- 2. Основные информационные технологии, используемые в коррекционно-развивающем процессе.
- 3. Классификация основных компьютерных технологий.
- 4. Основные этапы создания компьютерной технологии
- 5. Основные этапы внедрения информационных технологий в специальное образование.
- 6. Возможности использования интернет-ресурсов в работе с родителями детей с отклонениями в развитии.
- 7. Задачи использования программно-аппаратного комплекса «Видимая речь» для детей с дизартрией.
- 8. Задачи использования программно-аппаратного комплекса «Дельфа-142».
- 9. Методические аспекты создания программ-визуализаторов.
- 10. Психологические особенности детей с отклонениями в развитии, которые необходимо учитывать при создании компьютерных технологий обучений.
- 11. Признаки компьютерной усталости.
- 12. Отрицательные и положительные аспекты влияния компьютера на ребенка.
- 13. Компьютерная зависимость, ее основные признаки.
- 14. Возможности использования программ «Игры для Тигры» и др. в коррекционноразвивающей работе с детьми с нарушениями в развитии
- 15. Возможности использования программ («Экранный чтец»), программа «Репетитор» находит применение на уроках русского языка.
- 16. Программа-тренажер «Фраза» коррекционно-развивающей работе с детьми с нарушениями в развитии.
- 17. Методические требования к компьютерным программам.
- 18. Графические требования к компьютерным программам.
- 19. Технические требования к компьютерным программам.
- 20. Возможности использования компьютера в создании графического материала.
- 21. Средства информационных и коммуникационных технологий.
- 22. Основные направления внедрения средств информационных и коммуникационных технологий в образование.
- 23. Влияние интернет-сети на здоровье и развитие детей с отклонениями в развитии.
- 24. Использование программного комплекса «Видимая речь» для коррекции речи слабослышащих детей дошкольного возраста.
- 25. Раскройте возможности графического редактора и языка ЛОГО для постановки учебнокоррекционных задач
- 26. Организация работы педагога-дефектолога с использованием компьютерных технологий.
- 27. Организация работы учителя-логопеда с использованием компьютерных технологий.
- 28. Использование программы «Мир за твоим окном» в процессе коррекционноразвивающей работы с детьми с нарушениями интеллекта.
- 29. Мифы об использовании компьютерных технологий в образовании.
- 30. Возможности использования пакета Microsoft office в работе педагога-дефектолога.
- 31. Компьютерные средства для детей с нарушениями зрения.
- 32. Санитарные нормы использования компьютера в работе с детьми с отклонениями в развитии.
- 33. Информационные технологии в обучении детей с детским церебральным параличом.
- 34. Информационные технологии в обучении детей с алалией.
- 35. Информационные технологии в обучении детей с ранним детским аутизмом.
- 36. Информационные технологии в обучении детей с задержкой психического развития.
- 37. Система требований к компьютерным средствам специального обучения.

#### **6.4. Методические материалы, определяющие процедуры оценивания знаний, умений, навыков и (или) опыта деятельности, характеризующих этапы формирования компетенций.**

С целью определения уровня овладения компетенциями, закрепленными за дисциплиной, в заданные преподавателем сроки проводится текущий и промежуточный контроль знаний, умений и навыков каждого обучающегося. Все виды текущего контроля осуществляются на практических занятиях. Исключение составляет устный опрос, который может проводиться в начале или конце лекции в течение 15-20 мин. с целью закрепления знаний терминологии по дисциплине. При оценке компетенций принимается во внимание формирование профессионального мировоззрения, определенного уровня включённости в занятия, рефлексивные навыки, владение изучаемым материалом.

Процедура оценивания компетенций обучающихся основана на следующих стандартах:

1. Периодичность проведения оценки.

2. Многоступенчатость: оценка (как преподавателем, так и обучающимися группы) и самооценка обучающегося, обсуждение результатов и комплекс мер по устранению недостатков.

3. Единство используемой технологии для всех обучающихся, выполнение условий сопоставимости результатов оценивания.

4. Соблюдение последовательности проведения оценки.

**Текущая аттестация обучающихся**. Текущая аттестация обучающихся по дисциплине «ИКТ и медиаинформационная грамотность» проводится в соответствии с локальными нормативными актами ОАНО ВО МПСУ и является обязательной.

Текущая аттестация по дисциплине «ИКТ и медиаинформационная грамотность» проводится в форме опроса и контрольных мероприятий по оцениванию фактических результатов обучения обучающихся и осуществляется ведущим преподавателем.

Объектами оценивания выступают:

- 1. учебная дисциплина (активность на занятиях, своевременность выполнения различных видов заданий, посещаемость всех видов занятий по аттестуемой дисциплине);
- 2. степень усвоения теоретических знаний в качестве «ключей анализа»;
- 3. уровень овладения практическими умениями и навыками по всем видам учебной работы;
- 4. результаты самостоятельной работы (изучение книг из списка основной и дополнительной литературы).

Активность обучающегося на занятиях оценивается на основе выполненных обучающимся работ и заданий, предусмотренных данной рабочей программой дисциплины.

Кроме того, оценивание обучающегося проводится на текущем контроле по дисциплине. Оценивание обучающегося на контрольной неделе проводится преподавателем независимо от наличия или отсутствия обучающегося (по уважительной или неуважительной причине) на занятии. Оценка носит комплексный характер и учитывает достижения обучающегося по основным компонентам учебного процесса за текущий период.

#### **Примерные задания контрольного среза для текущего контроля**

Контрольный срез проводится с целью текущего контроля знаний обучающихся и предполагает ответ в письменном виде на контрольные вопросы по изученным темам дисциплины.

#### **Задания к теме 4. Организационно-методические аспекты использования информационных и медиаинформационных технологий для лиц с ОВЗ.**

**Задания к теме 4. Организационно-методические аспекты использования информационных и медиаинформационных технологий для лиц с ограниченными возможностями.**

*Задание 1.* Опишите, в чем принципиально заключается новизна подхода к обучению и воспитанию лиц с ОВЗ, предполагающего использование компьютерных телекоммуникаций, информационных ресурсов и услуг Интернета в учебном процессе *Задание 2.* Заполните таблицу. Составьте классификацию специальных программ, используемых для различных категорий детей с особыми образовательными потребностями (заполните таблицу).

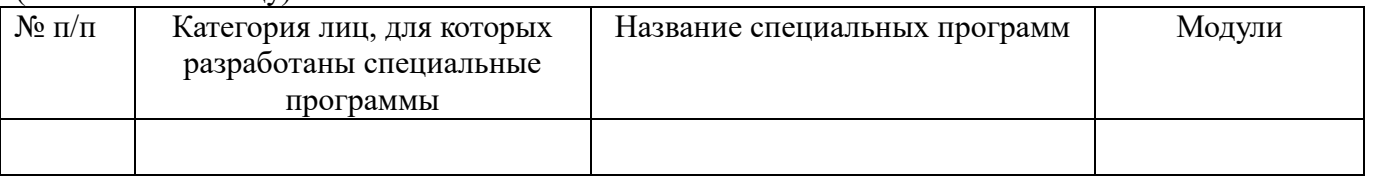

( «Видимая речь», «Дэльфа-130» и «Фонема», «Видимая речь», Screen Reader («Экранный чтец»), программа «Репетитор» находит применение на уроках русского языка, программатренажер «Фраза» ).

*Задание 3.* Перечислите положительные и отрицательные воздействия информационных технологий.

*Задание 4.* Microsoft Word - это…

- a) графический процессор
- b) текстовый процессор
- c) средство подготовки презентаций
- d) табличный процессор
- e) редактор текста

*Задание 5.* Продолжите предложение. Одной из современных технологий, основанных на использовании мультимедиа, является "виртуальная реальность"- это …………..

#### **Примерные практические задания**

Практические задания к теме 4. Организационно-методические аспекты использования информационных и медиаинформационных технологий для лиц с ОВЗ.

**Задание 1.** Создайте мультимедийную презентацию в Microsoft PowerPoint в соответствии с выбранной темой занятия:

- создание структуры презентации;
- применение шаблона оформления презентации PowerPoint;
- вставка в презентацию картинок из учебно-методического пакета проекта;
- вставка в презентацию изображений из Интернета;
- добавление в презентацию эффектов анимации;
- добавление в презентацию гиперссылок на сайты;
- добавление в презентацию гиперссылок на файлы;
- вставка в презентацию диаграммы;

- использование в презентации видеороликов и звуковых файлов из учебно-методического пакета проекта;

- добавление в презентацию музыки;

- запись звука или речевого сопровождения материала с последующей вставкой его в презентацию;

- настройка анимационных эффектов;

- задание траектории движения анимированных объектов;

- установка автоматического и непрерывного показа слайдов;

- сохранение презентации в формате демонстрации PowerPoint и как Web-страницы;

- печать презентации.

**Задание 2.** Составьте презентацию на специализированную обучающую компьютерную программу (по выбору студента).

- Специализированная обучающая компьютерная программа «Мир за твоим окном. Версия 3.0» (О.И. Кукушкина, Е.Л.Гончарова, Т.К. Королевская);
- Специализированная обучающая компьютерная программа «Состав слова» (О.И. Кукушкина, И.Ф. Федосова);
- Специализированная обучающая компьютерная программа «Моя жизнь» (О.И. Кукушкина, Т.К. Королевская, Е.Л. Гончарова, А.В. Николаев, Н.Н. Головков);
- Цикл специализированных компьютерных программ «Математика для тех, кому трудно. Версия 3.0» (О.И. Кукушкина, И.В. Больших);
- Специализированная обучающая компьютерная программа «Видимая речь 3.0»;
- Цикл специализированных компьютерных программ «Картина мира» (программы «Лента времени», «В городском дворе») (О.И. Кукушкина, Т.К. Королевская, Е.Л. Гончарова, А.В. Николаев, Н.Н. Головков);
- Тренажеры серии «Дэльфа»;
- Логопедическая коррекционная программа «Игры для тигры»;
- Неспециализированная компьютерная программа «Текстовый редактор» разработана для развития письменной формы речи детей с нарушенным слухом.

**Задание 3.** Разработайте методические рекомендации для родителей и специалистов по использованию специализированной обучающей компьютерной программы для работы с детьми, имеющими нарушения речи.

**Задание 4.** Введите данные полученные при обследовании детей с нарушением речи в электронную таблицу, проведите сортировку данных, обработку результатов исследования, постройте гистограмму частот, из пакета анализа данных полученных с указанием диапазона. Анализ динамики коррекционной работы с использование электронных таблиц Microsoft Excel. Проведите сравнение результатов, полученные в начале исследования и в конце исследования, постройте сравнительную гистограмму частот.

#### **Практические задания к теме 5. Мультимедедийные и гипермедиа технологии в процессе обучения**

*Задание 1.* Составить план занятия с применением мультимедийных тренажеров.

*Задание 2*. Составить презентацию с применениями мультимедийной технологий *Задание 3.* Какие возможности открывает дистанционное образование лицам с ОВЗ?

*Задание 4.* В каких случаях и каким категориям лиц с ОВЗ показано дистанционное образование?

*Задание 5.* Перечислить, какие требования предъявляются при работе с мультимедийными тренажерами с дошкольниками?

#### **Примерные темы рефератов**

Обучающиеся очной и очно-заочной форм обучения выбирают одну тему реферата и могут сделать сообщение по выбранной теме на практических занятиях по заданию преподавателя. Обучающиеся заочной формы обучения готовят один реферат по выбранной теме в рамках подготовки к зачету. Темы рефератов распределяются между обучающимися всей группы.

**Тема 2. История развития информационных и медиаинформационных технологий в России и за рубежом в коррекционно-педагогическом образовании**

1. Исторический обзор процесса внедрения информационных и коммуникационных технологий в образование.

- 2. Влияние процесса информатизации общества на развитие информатизации образования.
- 3. Цели и направления внедрения средств информатизации и коммуникации в образование.
- 4. Педагогико-эргономические требования к созданию и использованию программных средств учебного назначения, в том числе реализованных на базе технологии Мультимедиа.
- 5. Основные положения теории информационно-предметной среды со встроенными элемент.
- 6. Отечественный и зарубежный опыт применения информационных технологий в образовании.
- 7. Влияние процессов информатизации общества на развитие информатизации специального образования.
- 8. Положительные и отрицательные аспекты внедрения информационных технологий в специальное образование.

#### **Тема 3. Специфика применения мультимедийных технологий в коррекционнопедагогической работе с детьми, имеющими речевые нарушения.**

- Организация работы учителя-логопеда с использованием компьютерных технологий.
- Использование программы «Мир за твоим окном» в процессе коррекционноразвивающей работы по развитию речи с детьми с нарушениями интеллекта.
- Современные компьютерные технологии в подготовке к школе детей с речевой патологией.
- Перспективы использования проектов в коррекционно-педагогической работе, разработанных с использованием мультимедийных технологий.
- Использование программного комплекса «Видимая речь» для коррекции речи детей дошкольного возраста с дизартрией.
- Задачи использования программно-аппаратного комплекса «Дельфа-142».

#### **Примерные варианты тестовых заданий**

## **Задания к теме 1.** . **Основные направления применения информационных технологий в образовании**

*Задание 1.* Понятие информатики связано

- 1) с физическим понятием энтропии и информации
- 2) с философским понятием информации
- 3) с обработкой информации на компьютере
- 4) с информационными агентами.

#### *Задание 2.* Понятие информационного общества

- 1) главный продукт производства информационный продукт, большинство населения занято в этом производстве
- 2) наличие большого количества информационных каналов
- 3) наличие лицензий на информационные продукты
- 4) свободное распространение информации.

*Задание 3.* Понятие информационной технологии

- 1) передача информации
- 2) методы и способы обработки информации
- 3) прием информации
- 4) наличие законодательства, связанного с обработкой и распространением информации.

*Задание 4.* К информационным системам не относятся

1) система поддержки принятия решения

- 2) тренажеры-имитаторы
- 3) языки моделирования
- 4) справочные системы.

## *Задание 5.* **Информационная услуга — это:**

- 1. совокупность данных, сформированная производителем для распространения в вещественной или невещественной форме.
- 2. результат непроизводственной деятельности предприятия или лица, направленный на удовлетворение потребности человека или организации в использовании различных продуктов.
- 3. получение и предоставление в распоряжение пользователя информационных продуктов.
- 4. совокупность связанных данных, правила организации которых основаны на общих принципах описания, хранения и манипулирования данными.

*Задание 6.* Основные принципы работы новой информационной технологии:

- 1. интерактивный режим работы с пользователем
- 2. интегрированность с другими программами
- 3. взаимосвязь пользователя с компьютером
- 4. гибкость процессов изменения данных и постановок задач
- 5. использование поддержки экспертов

## **Задания к теме 3. Специфика применения мультимедийных технологий в коррекционнопедагогической работе с детьми, имеющими речевые нарушения.**

*Задание 7.* Выберите правильный ответ, который является продолжением фразы: «Текстовый редактор - это программа, предназначенная для …..»

- 1. создания, редактирования и форматирования текстовой информации;
- 2. работы с изображениями в процессе создания игровых программ;
- 3. управления ресурсами ПК при создании документов;
- 4. автоматического перевода с символических языков в машинные коды.

*Задание 8.* Определите, какая из программ является графическим редактором:

- 1. Word;
- 2. Excel;
- 3. Paint;
- 4. Access.

*Задание 9.* Как пропорционально изменить размеры вставленного в Excel рисунка?

- 1. Выполнить команду Вид  $\rightarrow$  Объект. В открывшемся диалоговом окне установить необходимые размеры вставленного рисунка
- 2. Выполнить команду Формат  $\rightarrow$  Объект и в открывшемся диалоговом окне установить необходимые размеры рисунка
- 3. Выделить вставленный рисунок. Подвести курсор мыши к угловому маркеру (курсор должен принять вид крестика) и, не отпуская левую кнопку мыши, переместить маркер в нужном направлении
- 4. Выделить вставленный рисунок. Подвести курсор мыши к угловому маркеру (курсор должен принять вид песочных часов) и, не отпуская левую кнопку мыши, переместить маркер в нужном направлении

*Задание 10.* Какую программу можно использовать для проведения мультимедийной презентации?

- 1. Windows Word
- 2. Microsoft Word
- 3. Microsoft Excel

4. Microsoft PowerPoint

Задание 11. Назначение программы Microsoft PowerPoint?

- 1. Для обеспечения правильной работы процессора компьютера
- 2. Для проведения мультимедийных презентаций
- 3. Для набора и редактирования текста
- 4. Для работы с таблицами и диаграммами

*Задание 12.* Как можно изменить внешнее оформление слайда в программе Microsoft PowerPoint?

- 5. Файл → Изменить внешнее оформление
- 6. Формат → Оформление слайда
- 7. Правка → Вид → Изменить внешнее оформление слайда
- 8. Показ слайлов  $\rightarrow$  Изменить шаблон

*Задание 13.* Какой последовательностью команд можно добиться анимации перехода между слайдами в программе Microsoft PowerPoint?

- 1. Файл → Изменить анимацию переходов
- 2. Вид → Анимация → Изменить
- 3. Показ слайдов → Эффекты анимации
- 4. Правильные все ответы а, б и в

#### **Задания к теме 5 . Мультимедедийные и гипермедиа технологии в процессе обучения**

*Задание 14.* К средствам мультимедия относятся

- 1. с физическими понятиями энтропии и информации
- 2. с философским понятием информации
- 3. с обработкой информации на компьютере
- 4. с информационными агентами.
- *Задание 15.* Операционные системы
	- 1. комплекс программ для управления компьютером
	- 2. программы выполняющие операции, заданные пользователем
	- 3. системы моделирования
	- 4. системы проектирования.
- *Задание 16.* Интерактивные системы
	- *9.* оправляющие сообщения по сети
	- *10.*взаимодействующие с пользователем
	- *11.*обрабатывающие телефонные звонки

*12.*часть Интернета.

- *Задание 17.* Электронные книги
	- 1. продаются в магазинах электроники
	- 2. хранятся в некотором формате на электронном носителе
	- 3. требуют распечатки на принтере
	- 4. допускают общий доступ.
- *Задание 18.* Структура гипертекста …
	- 1. задается заранее
	- 2. задается заранее и является иерархической
	- 3. задается заранее и является сетевой
	- 4. задается заранее и является реляционной
	- 5. заранее не задается
- *Задание 19.* (несколько вариантов ответа) К мультимедийным функциям относятся …
	- 1. цифровая фильтрация
	- 2. методы защиты информации
- 3. сжатие-развертка изображения
- 4. поддержка «живого» видео
- 5. поддержка 3D графики

## *Задание 20.* Достоверность данных — это …

- 1. отсутствие в данных ошибок
- 2. надежность их сохранения
- 3. их полнота
- 4. их целостность
- 5. их истинность

## *Задание 21.* Безопасность компьютерных систем — это …

- защита от кражи, вирусов, неправильной работы пользователей, несанкционированного доступа
- правильная работа компьютерных систем
- обеспечение бессбойной работы компьютера
- технология обработки данных
- правильная организация работы пользователя

*Задание 22.* Сеть, в которой объединены компьютеры в различных странах, на различных континентах.

- 1. Глобальная сеть
- 2. Локальная сеть
- 3. Региональная сеть

*Задание 23.* Сеть, связывающая компьютеры в пределах определенного региона.

- 1. Глобальная сеть
- 2. Локальная сеть
- 3. Региональная сеть

*Задание 24.* Среди негативных последствий развития современных информационных и коммуникационных технологий указывают…

- 1. реализацию гуманистических принципов управления обществом и государством
- 2. формирование единого информационного пространства
- 3. вторжение информационных технологий в частную жизнь людей, доступность личной информации для общества и государства
- 4. организацию свободного доступа каждого человека к информационным ресурсам человеческой цивилизации

Оценивание обучающегося носит комплексный характер и учитывает достижения обучающегося по основным компонентам учебного процесса за текущий период с выставлением оценок в ведомости.

**Промежуточная аттестация обучающихся.** Промежуточная аттестация обучающихся по дисциплине «ИКТ и медиаинформационная грамотность» проводится в соответствии с локальными нормативными актами ОАНО ВО «МПСУ» и является обязательной.

Промежуточная аттестация по дисциплине «ИКТ и медиаинформационная грамотность» проводится в соответствии с учебным планом во 2-м семестре для очной формы обучения, в 2-м семестре для очно-заочной и в2-м семестре для заочной форм обучения в виде зачета в период зачетно-экзаменационной сессии в соответствии с графиком проведения.

Обучающиеся допускаются к зачету по дисциплине в случае выполнения им учебного плана по дисциплине: выполнения всех заданий и мероприятий, предусмотренных программой дисциплины.

Оценка знаний обучающегося на зачете определяется его учебными достижениями в семестровый период и результатами текущего контроля знаний и выполнением им задания.

Знания умения, навыки обучающегося на зачете оцениваются как: «зачтено» или «незачтено»

Основой для определения оценки служит уровень усвоения обучающимися

материала, предусмотренного данной рабочей программой.

# **7. Перечень основной и дополнительной учебной литературы, необходимой для освоения дисциплины:**

## **а) основная учебная литература:**

- 1. Киселев Г.М. Информационные технологии в педагогическом образовании [Электронный ресурс]: учебник для бакалавров/ Г.М. Киселев, Р.В. Бочкова— Электрон. текстовые данные. - М.: Дашков и К, 2014. - 304 с. - Режим доступа: http://www.iprbookshop.ru/10924.html.— ЭБС «IPRbooks»
- 2. Основы информационных технологий [Электронный ресурс]/ С.В. Назаров [и др.].— Электрон. текстовые данные.— М.: Интернет-Университет Информационных Технологий (ИНТУИТ), 2016.— 530 c.— Режим доступа: http://www.iprbookshop.ru/52159.html.— ЭБС «IPRbooks»
- 3. Фатеев А.М. Информационные технологии в педагогике и образовании [Электронный ресурс]: учебное пособие для студентов-бакалавров по направлениям 050100 — «Педагогическое образование» и 050400 — «Психолого-педагогическое образование»/ А.М. Фатеев— Электрон. текстовые данные.— М.: Московский городской педагогический университет, 2012.— 200 c.— Режим доступа: http://www.iprbookshop.ru/26491.html.— ЭБС «IPRbooks»

## **б) дополнительная литература**

- 38. Барский А.Б. Параллельные информационные технологии [Электронный ресурс]: учебное пособие/ А.Б. Барский— Электрон. текстовые данные.— М.: БИНОМ. Лаборатория знаний, Интернет-Университет Информационных Технологий (ИНТУИТ), 2007.— 503 c.— Режим доступа: http://www.iprbookshop.ru/22434.html.— ЭБС «IPRbooks»
- 39. Бирюков А.Н. Процессы управления информационными технологиями [Электронный ресурс]/ А.Н. Бирюков— Электрон. текстовые данные.— М.: Интернет-Университет Информационных Технологий (ИНТУИТ), 2016.— 263 c.— Режим доступа: http://www.iprbookshop.ru/52165.html.— ЭБС «IPRbooks»
- 40. Информационные технологии [Электронный ресурс]: учебно-методическое пособие/ Е.З. Власова [и др.].— Электрон. текстовые данные.— СПб.: Российский государственный педагогический университет им. А.И. Герцена, 2011.— 251 c.— Режим доступа: http://www.iprbookshop.ru/19321.html.— ЭБС «IPRbooks»
- 41. Лихачева Г.Н. Информационные технологии [Электронный ресурс]: учебное пособие/ Г.Н. Лихачева, М.С. Гаспариан— Электрон. текстовые данные.— М.: Евразийский открытый институт, 2007.— 189 c.— Режим доступа: http://www.iprbookshop.ru/10687.html.— ЭБС «IPRbooks»
- 42. Прогрессивные информационные технологии в современном образовательном процессе [Электронный ресурс]: учебное пособие/ Е.М. Андреева [и др.].— Электрон. текстовые данные.— Ростов-на-Дону: Южный федеральный университет, 2011.— 256 c.— Режим доступа: http://www.iprbookshop.ru/47100.html.— ЭБС «IPRbooks»

# **8. Методические указания для обучающихся по освоению дисциплины.**

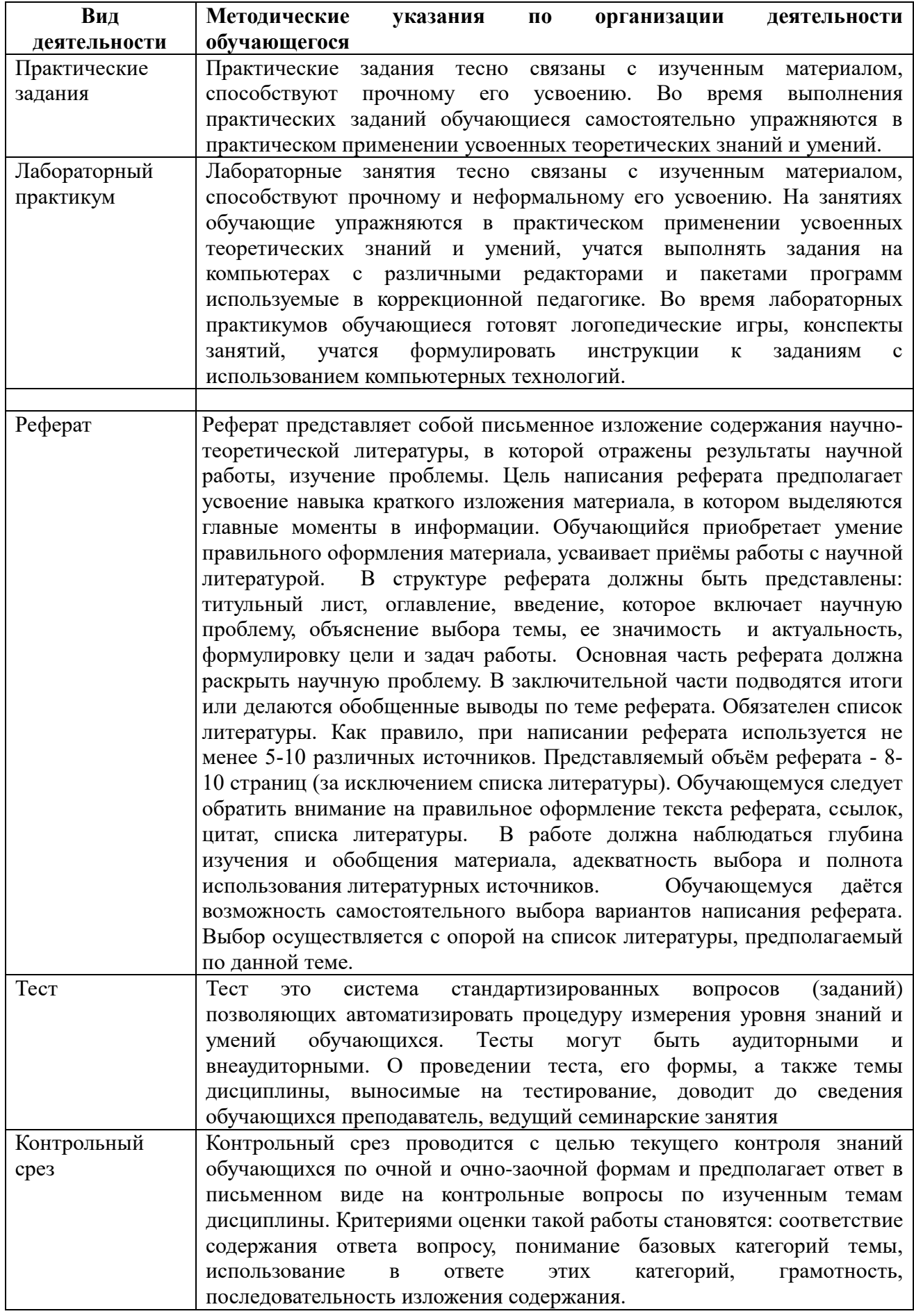

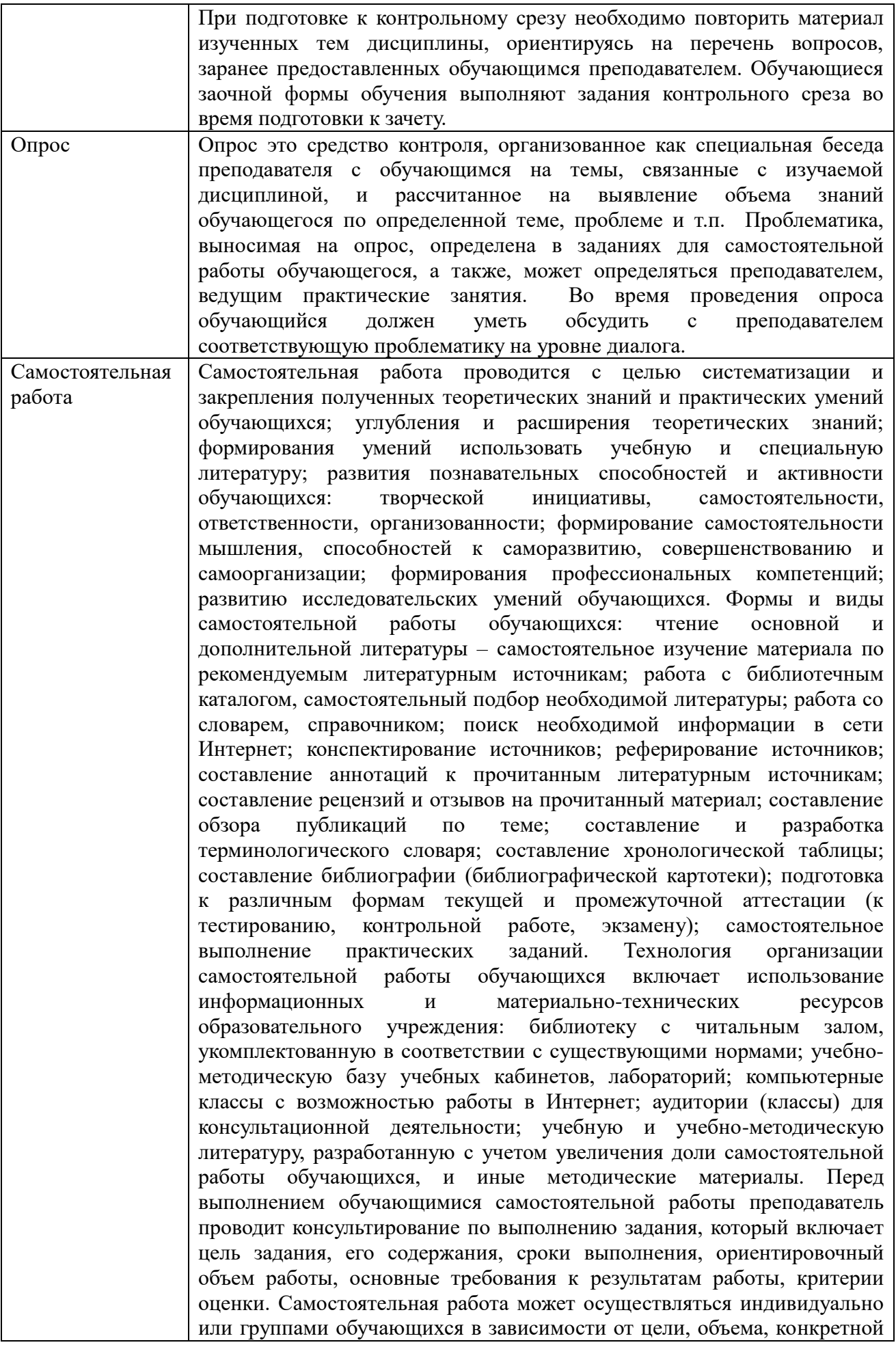

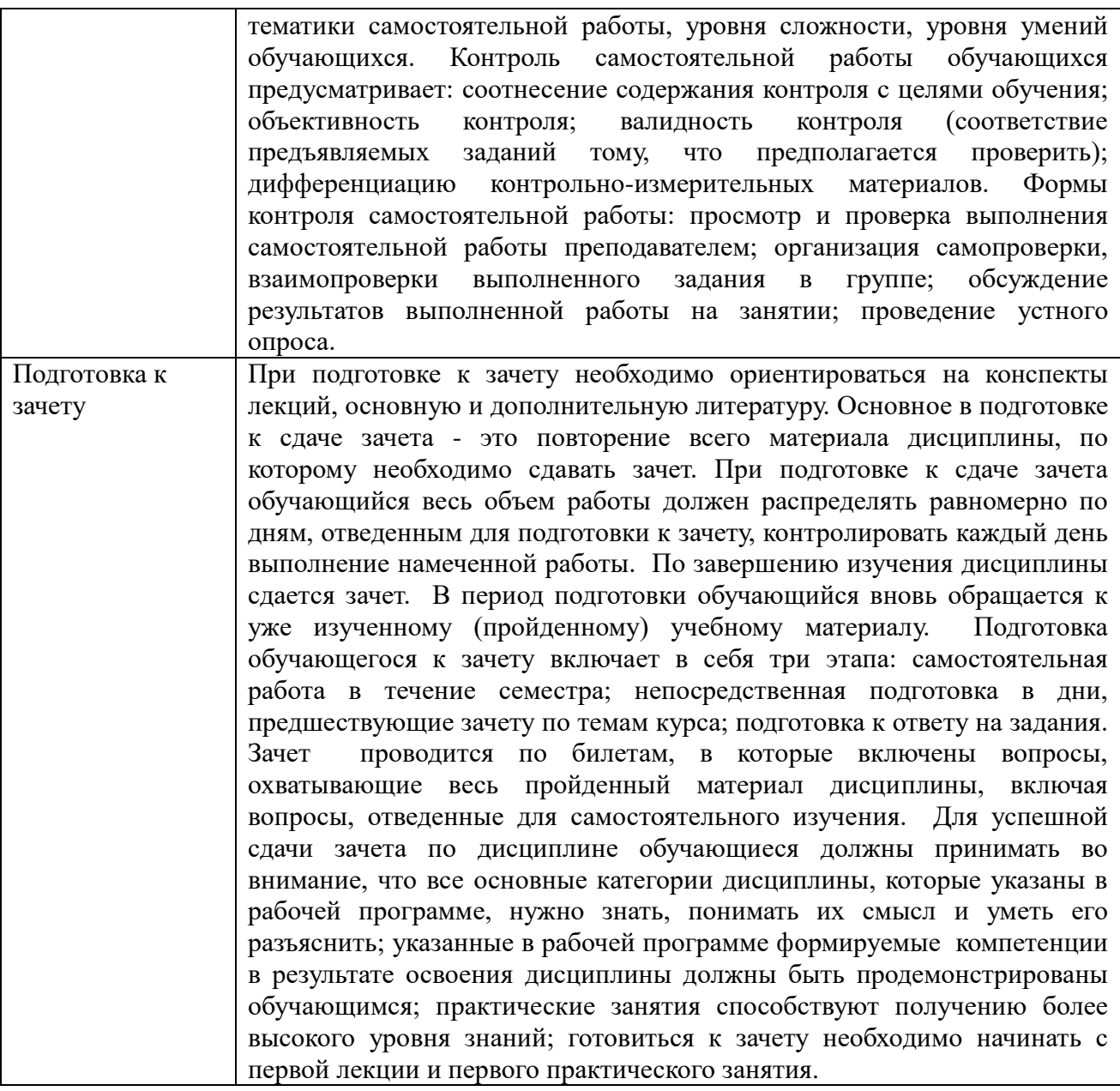

#### **9. Описание материально-технической базы, необходимой для осуществления образовательного процесса по дисциплине**

В целях подготовленности аудиторий к проведению занятий по настоящей учебной дисциплине имеются:

- 1. Лаборатория информатики: компьютерные столы, стулья, учебная доска, LCD-панель, DVD-проигрыватель, 15 компьютеров в полной комплектации (системный блок, монитор, клавиатура, мышь) для обучающихся, навесные шкафы с учебной литературой и другим реквизитом – 10 шт., компьютер для преподавателя, серверный шкаф – 1 шт., комплект демонстрационных плакатов по Теории вероятностей и математической статистике – 6 таблиц.
- 2. Учебная аудитория для самостоятельной работы обучающихся с выходом в сеть Интернет и доступом в ЭИОС МПСУ (компьютерные столы, стулья, учебная доска, 12 компьютеров). По заявке устанавливается мобильный комплект (ноутбук, проектор, экран, колонки).

Материально-техническое обеспечение дисциплины включает в себя:

 учебная аудитория для проведения учебных занятий, оснащенная оборудованием и техническими средствами обучения (мебель аудиторная (столы, стулья, доска), стол,

стул преподавателя) и технические средства обучения (персональный компьютер; мультимедийное оборудование);

 помещение для самостоятельной работы обучающихся: специализированная мебель и компьютерная техника с возможностью подключения к сети «Интернет» и обеспечением доступа в электронную информационно-образовательную среду Университета.

**10. Перечень информационных технологий, используемых при осуществлении образовательного процесса по дисциплине, в том числе комплект лицензионного программного обеспечения, электронно-библиотечные системы, современные профессиональные базы данных и информационные справочные системы**

Обучающиеся обеспечены доступом к электронной информационно-образовательной среде Университета из любой точки, в которой имеется доступ к сети «Интернет», как на территории организации, так и вне ее.

## **10.1 Лицензионное программное обеспечение:**

- Операционная система Microsoft Windows XP Professional Russian OEM-лицензии (поставляются в составе готового компьютера);
- Операционная система Microsoft Windows 7 Professional OEM-лицензии (поставляются в составе готового компьютера);
- Программный пакет Microsoft Office 2010 Professional лицензия № 49261732 от 04.11.2011
- Комплексная система антивирусной защиты DrWEB Entrprise Suite лицензия № 126408928, действует до 13.03.2018
- Программный комплекс «УМК-психология» лицензионный договор № 28-03 от 28.01.2013
- Программный комплекс SciLab свободная лицензия CeCILL

#### **10.2. Электронно-библиотечная система:**

Электронная библиотечная система (ЭБС): http://www.iprbookshop.ru/

## **10.3. Современные профессиональные баз данных:**

- Официальный интернет-портал базы данных правовой информации [http://pravo.gov.ru.](http://pravo.gov.ru./)
- Портал Единое окно доступа к образовательным ресурсам<http://window.edu.ru/>
- Электронная библиотечная система «IPRbooks» [Электронный ресурс]. Электрон. дан. – Режим доступа : <http://www.iprbookshop.ru/>
- Научная электронная библиотека http://www.elibrary.ru/
- Национальная электронная библиотека http://www.nns.ru/
- Электронные ресурсы Российской государственной библиотеки http://www.rsl.ru/ru/root3489/all
- Альманах Института коррекционной педагогики РАО [https://www.alldef.ru;](https://www.alldef.ru/)
- Сайт центра патологии речи и нейрореабилитации https://cprin.ru.
- Электронный ресурс журналов:
- «Дефектология»: https://ikp-rao.ru,
- «Воспитание и обучение детей с нарушениями развития»: http://www.schoolpress.ru,
- «Новое в психолого-педагогических исследованиях»: [http://www.mpsu.ru/mag\\_novoe,](http://www.mpsu.ru/mag_novoe)

#### **10.4. Информационные справочные системы:**

- Портал Федеральных государственных образовательных стандартов высшего образования [http://fgosvo.ru.](http://fgosvo.ru./)
- Компьютерная справочная правовая система «Консультант Плюс» [\(http://www.consultant.ru/\)](http://www.consultant.ru/) .
- Информационно-правовой портал [\(https://www.garant.ru\)](https://www.garant.ru/)

## **11. Особенности реализации дисциплины для инвалидов и лиц с ограниченными возможностями здоровья**

Для обеспечения образования инвалидов и обучающихся с ограниченными возможностями здоровья по личному заявлению обучающегося разрабатывается адаптированная образовательная программа, индивидуальный учебный план с учетом особенностей их психофизического развития и состояния здоровья, в частности применяется индивидуальный подход к освоению дисциплины, индивидуальные задания: рефераты, письменные работы и, наоборот, только устные ответы и диалоги, индивидуальные консультации, использование диктофона и других записывающих средств для воспроизведения лекционного и семинарского материала.

В целях обеспечения обучающихся инвалидов и лиц с ограниченными возможностями здоровья библиотека комплектует фонд основной учебной литературой, адаптированной к ограничению их здоровья, предоставляет возможность удаленного использования электронных образовательных ресурсов, доступ к которым организован в ОАНО ВО «МПСУ». В библиотеке проводятся индивидуальные консультации для данной категории пользователей, оказывается помощь в регистрации и использовании сетевых и локальных электронных образовательных ресурсов, предоставляются места в читальном зале, оборудованные программами невизуального доступа к информации, экранными увеличителями и техническими средствами усиления остаточного зрения: Microsoft Windows 7, Центр специальных возможностей, Экранная лупа; MicrosoftWindows 7, Центр специальных возможностей, Экранный диктор; MicrosoftWindows 7, Центр специальных возможностей, Экранная клавиатура; экранная лупа OneLoupe; речевой синтезатор «Голос».

# **12.Лист регистрации изменений**

Рабочая программа учебной дисциплины обсуждена и утверждена на заседании Ученого совета от «\_24\_» \_июня\_\_\_\_\_\_\_\_\_ 2021 г. протокол № \_11\_\_

## **Лист регистрации изменений**

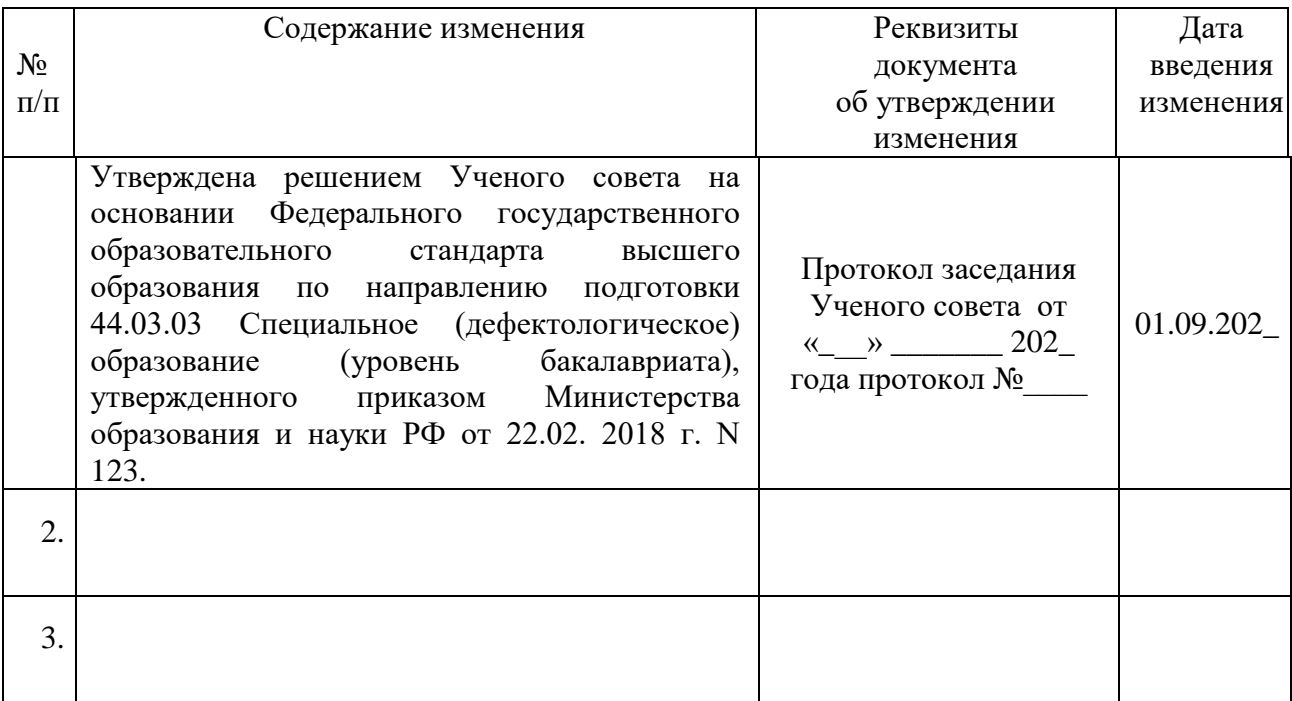